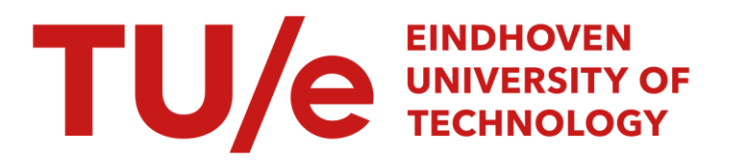

# Komputer en ruimtelijke planning

# Citation for published version (APA):

Meulen, van der, G. G. (1984). Komputer en ruimtelijke planning. (MANROP-serie; Vol. 58). Technische Hogeschool Eindhoven.

Document status and date: Gepubliceerd: 01/01/1984

# Document Version:

Uitgevers PDF, ook bekend als Version of Record

# Please check the document version of this publication:

• A submitted manuscript is the version of the article upon submission and before peer-review. There can be important differences between the submitted version and the official published version of record. People interested in the research are advised to contact the author for the final version of the publication, or visit the DOI to the publisher's website.

• The final author version and the galley proof are versions of the publication after peer review.

• The final published version features the final layout of the paper including the volume, issue and page numbers.

[Link to publication](https://research.tue.nl/nl/publications/7ef05580-ffbb-4d31-a4f5-dd1077563903)

#### General rights

Copyright and moral rights for the publications made accessible in the public portal are retained by the authors and/or other copyright owners and it is a condition of accessing publications that users recognise and abide by the legal requirements associated with these rights.

- Users may download and print one copy of any publication from the public portal for the purpose of private study or research.
- You may not further distribute the material or use it for any profit-making activity or commercial gain
- You may freely distribute the URL identifying the publication in the public portal.

If the publication is distributed under the terms of Article 25fa of the Dutch Copyright Act, indicated by the "Taverne" license above, please follow below link for the End User Agreement:

www.tue.nl/taverne

**Take down policy**<br>If you believe that this document breaches copyright please contact us at:

openaccess@tue.nl

providing details and we will investigate your claim.

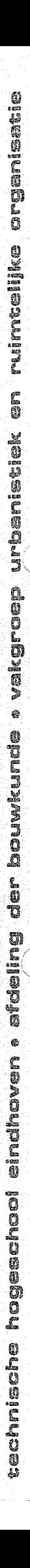

university of technology<br>eindhoven<br>the netherlands

department of architecture<br>building and planning

section urbanistics and<br>urban/regional planning

MANAGEMENT VAN DE RUIMTELIJKE ORDENING EN RUIMTELIJKE PLANNING MANROP-SERIE NR. 58

GEORGE G. VAN DER MEULEN

KOMPUTER EN RUIMTELIJKE PLANNING

EINDHOVEN, MAART 1984

URBANISTIEK EN RUIMTELIJKE ORGANISATIE AFDELING DER BOUWKUNDE TECHNISCHE HOGESCHOOL EINDHOVEN

# 1NHOUDSOPGAVE

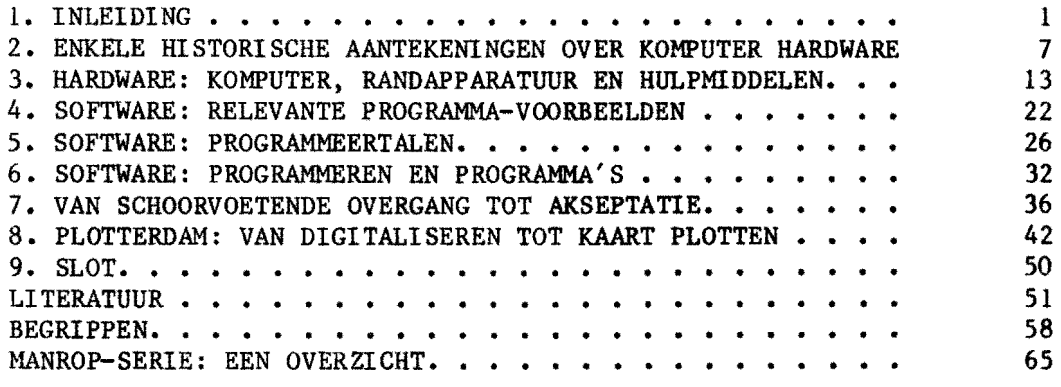

 $\sim$   $\sim$ 

 $\sim$ 

 $\sim$ 

 $\hat{\mathcal{A}}$ 

 $\hat{\mathcal{A}}$ 

 $\sim 10$ 

 $\frac{1}{\sqrt{2}}$  ,  $\frac{1}{\sqrt{2}}$ 

 $\label{eq:2} \frac{1}{2} \int_{-\infty}^{\infty} \frac{1}{\sqrt{2\pi}} \, \mathrm{d}x \, \mathrm{d}x \, \mathrm{d$ 

 $\frac{\Phi}{2}$ 

 $\frac{1}{2}$ 

# 1. INLEIDING

"... de bouwkunde, het op een na oudste beroep dat niet bepaald vooraan staat wanneer het gaat om technische vernieuwing. De computer blijkt eehter niet tegen te houden. Hoewel er nog vele geveehten gevoerd worden, tekent dit zich duidelijk af  $\cdots$ " (Wagter 1983, p. 9).

Automatisering heeft een brede inzet gekregen. We kunnen dit verduidelijken aan de hand van de erop betrokken informatiesoorten e.q. informatie-systemen (vergelijk: Van Assen 1983):

1. Technical Information Systems (TIS).

Het gaat hierbij om ondersteunende technologie op een reeks van deelgebieden:

a. tekenen/ontwerpen (design): CAD, Computer Aided Design (soms ook Computer Aided Drawing en drafting); in kombinatle met architektuur wordt dat CAAD, Computer Aided Architecture and Design (vergelijk: THE-CAAD '83).

Wagter (1983, p. 10) onderscheidt twee benaderingen voor Computer Aided Design:

I. de ontwikkeling van gereedschappen om beslissingen in het ontwerpproces (bestaande u1t (1) een probleem definierende en vooral heuristische fase, (2) een werkwijze bepalende fase en (3) een vormgevende en vooral algorithmische fase) beter te onderbouwen. Ontwerpen wordt daarb1j opgevat als een normatief proces waarvan het doel van te voren vastligt doch hoe het eindresultaat er uit zal zien is niet bekend. Wagter noemt het lets nieuws dat daarbij de komputer in een steeds

vroeger stadium in dat ontwerpproces aktief wordt.

II. ontwerpen staat nog centraler en wordt opgevat als "het geheel van door de mens gestuurde processen, dat leidt tot de vormgeving en dimensionering van een nieuw artlficleel systeem dat op basis van een blauwdruk in werkelljkheid omgezet kan worden". De komputer is aan dit proces, net zoals ieder ander stuk gereedschap, ondergeschlkt.

Dat CAD voor meerdere uitleg vatbaar is, blijkt uit een o pmerking van Kraal (1983, p. 31). Blnnen het buro waar hij werkzaam Is, verstaat men onder CAD "letterlijk: 'computer gesteund ontwerpen'. Let wel, niet 'computer gestuurd ontwerpen'''.

b. industriele fabrikage en robottisering: CAM, Computer Aided Manufacturing; CAPE, Computer Aided Production and Engineering (vergelijk: CAPE '83). Ook komt de samenvoeglng CAD/CAM voor, "oftewel het met behulp van de computer ontwerpen en fabriceren. Daarbij horen ook flexibele produktiesystemen, het gebruik van robots in de fabrikage, en planning en organisatie met behulp van de computer (THberichten van 10 februari 1984, p. 15).

Tenslotte nog een opmerking over CAM. Snoek (1983) duidt CAM aan als het terrein van de Computer Aided Maintenance.

c. kwaliteitskontrole: CAT, Computer Aided Testing.

d. ambachtelijk-technische instelling en 'af-'regeling van machines en machineverwerkingen waarbij het enerzljds gaat om het werkproces van de machine en anderzijds om numerieke

2

#### besturing.

e. methoden en technieken ten behoeve van ruimtelijke planning en ruimtelijke ordening: CAP, Computer Aided Physical Planning.

f. ook de logistieke besturingssystemen kunnen tot deze TIS gerekend worden: CAL, Computer Aided Logistics, waarbij gedacht kan worden aan processen in de gehele procesgang; in bedrijfstermen bijvoorbeeld: doorlooptijden langs de produktas, voorraden en goederenstroom- besturing; in termen van ruimteli jke planning bijvoorbeeld het komplex van fasering van werken en financieringen ten behoeve van het bouwrijpmaken van bestemmingsplannen, de aankoop en de uitgifte van gronden konform de exploitatie-rekening volgens de zgn. eindwaarde-berekening. Een typische managementaangelegenheid dus!

2. Office Information Systems (OIS).

Bet gaat hierbij om de niet of minder routinematige verwerking van informatie zoals het verwerken van teksten ('word processing'), kommunikatie ('electronic mail' en 'facsimile') en archivering ('storage' en 'retrieval').

3. Business Information Systems (BIS).

Deze kategorie sluit aan op de 018 doch hier gaat het specifiek om de routine-werkzaamheden, i.c. administratieve werkzaamheden zoals het periodiek doorlopen van (grote) bestanden, registraties, updating, adressering en periodieke informatie.

4. Management Information Systems (MIS).

Ret betreft hier het door middel van automatisering begeleiden en beheersen van het (gehele) geintegreerde systeem. Aangezien management omschreven kan worden als het leren omgaan met effektiviteit van een MIS af van de mate waarin dat veranderingen, hangt de werkelijke management zelf voldoende kennis en vaardigheden heeft c.q. bijgespijkerd blijft in het hier gebruikte medium, automatisering.

Bij automatisering gaat het in de meeste gevallen om het omzetten van processen die manueel werden afgewerkt, in min of meer mechanisch verlopende processen. Zoiets is niet beperkt tot de kantoren c.q. administratieve sektor, alhoewel juist daar veel aktiviteiten te vinden zijn die zich voor automatisering lenen, deels omdat het daarbij gaat om routine-werkzaamheden.

Automatisering, hierna specifiek op te vatten als komputerisering, is ook een duidelijke en zelfs nadrukkelijke rol gaan spelen in onderzoek en planning.

We zullen ons in het navolgende beperken tot het terrein van de ruimtelijke planning en ruimtelijke ordening. Komputergebruik bij (sociaal-wetenschappelijk/planologisch) onderzoek richtte zich voornamelijk op het toepassen van statistische pakketten zoals SPSS, maar ook doch in mindere mate BMD en (bij aanwezigheid van een Burroughs-komputer) BASIS/BASIS. In sommige gevallen kan daar gebruikersprogrammatuur aan worden toegevoegd; deze programmatuur was

vooral gericht op algemene bewerkingen (i.e. het handelbaar maken) en het opslaan van grote databestanden.

Later, toen het onderzoek ten behoeve van de ruimtelijke planning en de ruimtelijke ordening naast statistisch, empirisch gericht onderzoek meer planologisch/stedebouwkundig onderzoek ging verrichten, werd het zelfstandig, dat wil zeggen het niet voor programmeren aktueel en vooral noodzakelijk. Voorbeelden komputer-pakket-gebruik bedoeld, daarvan zijn: bevolkingsvooruitberekenings- en regionaal lokatiemodel (Veldhuisen en Kapoen 1977), bestemmingsplanmaakmodel (Veldhuisen en Hacfoort 1980).

In deze modellen gaat het vooral om de berekentngen. nadrukkelijker koppeling met het objekt ruimte Een als doelstelling van de berekeningen komen in de kartografische aanpakken van de Plotterdam-modellen tot uitdrukking. Bijvoorbeeld bij: POLYKAART, GRIDKAART en ALLOKATIE.

Met name in de verkeerskunde en verkeerstechniek werd aanzienlijk eerder gebruik gemaakt van komputers en komputermodellen (Goudappel 1970). Daarbij gaat het voor een deel om modellen, zoals graviteits- en entropie-maximalisatiemodellen, die later ook algemener in de ruimtelijke planning toepassing vonden (bijvoorbeeld: Openshaw 1976), maar vooral ook bekritiseerd zijn (Van der Meulen en Heskes 1979; Van der Meulen 1980; Timmermans 1981).

Daarbij ging het in aanzet om zgn. batch-verwerkingen; later is uitgebreid ingespeeld op de technologische ontwikkelingen en zijn interaktieve en/of (meer) gebruikers-vriendelijke verwerkingen on twikkeId (bijvoorbeeld: PDOB/PROCESBEWAKING,

5

# PLOTTERDAM/INFOKART,

# PLOTTERDAM/84/ALLOKATIE/BEREKENING/GRAPHICS).

In het navolgende zullen we de komputer en het gebruik daarvan centraal stellen. Dit houdt in dat we eerst aandacht zullen besteden aan de komputer en het gebruik ervan. Daartoe komen achtereenvolgens aan de orde de historie van de komputer en van het gebruik ervan in de ruimtelijke planning c.a., de hardware, de software en het programmeren. Daarna gaan we in op de akseptatie van komputergebruik in de ruimtelijke planning c.a. en vervolgens geven we in het bestek van een 'notedop' een overzicht van de mogelijkheden van het komputermodel Plotterdam dat bij uitstek een voorbeeld van komputergebruik in de ruimtelijke planning is. Met een slotbeschouwing wordt tenslotte deze notitie afgerond. Een begrippenlijst is toegevoegd.

# 2. ENKELE HISTORISCHE AANTEKENINGEN OVER KOMPUTER HARDWARE

Alvorens, in het volgende hoofdstuk, de hardware i.c de komputerapparatuur aan de orde te stellen, volgen eerat enige aantekeningen over de geschiedenis die uiteindelijk hebben geleid tot het komputerapparaat of beter: de

komputerapparaten en over de ontwikkelingsgang die het planologisch komputer- gebruik heeft doorgemaakt.

1. Historie van de komputer.

De bakermat van de komputer wordt in het algemeen gelegd bij Charles Babbage. Omstreeks 1850 ontwierp hij een 'difference engine' en een 'analytical engine'. Deze analytische machine heeft hij nooit afgemaakt. In deze machine gebruikte hij 'cog-wheels' (tandwielen), een typisch mechanisch werkend apparaat dus. Hij ontwikkelde deze ten behoeve van militaire berekeningen en in opdracht van de regering. De regering zette op een bepaald moment de betalingen stop omdat het projekt in kostprijs ver boven de ramingen uitsteeg. Later heeft Babbage dit zelf als de reden voor het niet afmaken van de machine aangemerkt.

Er verstrijken dan ongeveer honderd jaar. Dan, in 1946 wordt in de Verenigde Staten van Amerika een apparaat ontwikkeld dat duidelijker overeenkomst heeft met wat vandaag de dag in het algemeen met de term komputer bedoeld wordt. De ENIAC, 'Electrical Numerical Integrator and Computer' is geboren. "It was born of war and its development was and is largely motivated by the wish to increase both the power and the precision of instruments of war". Weizenbaum noemt dit als

# MANROP  $58$  8

een van de tekenen dat de rekenautomaat "plays an astonishingly paradoxical role in our world" (1983, p. 1). Voor die geboorte waren genoemde honderd jaar nodig om met behulp van elektromagnetische schakelingen en elektronische (radio-)lampen, naar de formule van Von Neumann, eerst zgn. lampenkomputers te maken, vervolgens over te stappen op transistors en geprinte circuits en later vrijwel uitsluitend gebruik te gaan maken van silicon chips.

Parallel met die ontwikkeling wordt de omvang van de komputer drastisch verkleind; de laatste jaren zelfs in een ongekend tempo.

Bezien we in dit verband de laatste veertig jaar iets gedetailleerder dan blijkt dat in de periode 1940 tot 1950 de komputers in principe laboratorium-exemplaren zijn, die enerzijds door een beperkt aantal mensen (wetenschappers) gebruikt worden en dat anderzijds sprake is van min of meer unieke machines. Dit uit zich in het feit dat elk van die machines een eigen naam bezat: de reeds genoemde ENIAC, EDVAC, MARK I en Z3. In het decennium daarop volgend is sprake van een industriele aanpak. Het is de periode waarin op relatief grote schaal de zgn. mainframe komputers geproduceerd worden. Een ander automatiserings-gerelateerd kenmerk van die jaren is het verschijnsel van komputerservice, veelal verzorgd door de fabrikanten van de machines.

De periode 1960 tot 1910 toont de hiervoor aangeduide verkleining van komputerapparatuur. Het is het decennium waarin de minikomputer zijn intrede doet. Deze mini's zijn

bedoeld als zgn. office-komputers, doch vonden in onder andere in wetenschappelijk milieu als stand-alone machines ook uitgebreide aanwending. In de service-verlening kenmerkt deze periode zich door de opkomst en uitbouw van zgn. software/systeemhuizen.

Na 1970 heeft de 'revolutionaire' doorbraak van de mikrokomputerisering plaats. In feite zet die verkleining tot op de dag van vandaag door. Dit betekent dat deze apparatuur meer handzaam en zelfa draagbaar geworden is. Hoewel de mikro-hardware oorspronkelijk een geringe kapaciteit in termen van werkgeheugen had waardoor deze voor een groot aantal (geheugen-gebruikende) programma's niet c.q. minder bruikbaar was, zijn daarin door de mogelijkheden die uit de (super-)chip-technologie voortkomen, zeer aanzienlijke veranderingen aangebracht. Veel mikrokomputers die thans op de markt gebracht worden, beschikken over grote (boven 64 Kb) werkgeheugensj sommige daarvan beschikken tevens over externe geheugens met relatief omvangrijke opslagkapaciteit.

# 2. Historie van het planologisch komputergebruik.

Reeds geruime tijd wordt de komputer bij de werkzaamheden ten behoeve van de ruimtelijke planning en de ruimtelijke ordening ingeschakeld. De onderdelen van dat werkterrein waarin regelmatig en reeds jaren van de komputer gebruik gemaakt wordt, zijn:

1. allerlei demografische (vooruit-)berekeningen;

- 2. verkeerskundige model-berekeningen;
- 3. automatische kartografie;

4. ruimtelijke interaktie- en lokatiemodellen;

5. statistische methoden en technieken;

6. gegevensopslag, -manipulatie en updating;

7. procesbewaking;

8. informatie-management systemen; en,

9. kosten/baten analyses voor ruimtelijke plannen (met name bestemmingsplannen).

Voor een overzicht op het gebied van de model-berekeningen verwijzen wij kortheidshalve naar Van Doorn en Van Vught (1978) •

Bosch en Van Kruchten (1983, p. 24) merken op dat niet aIleen al reeds lang gebruik van de komputer gemaakt wordt in de ruimtelijke ordening, maar tevens dat deze "niet meer weg te denken" daarbij is. Zij voegen daar echter aan toe dat het komputergebruik in dit vakgebied wel nog "in de kinderschoenen" staat.

Er kan dus van een zekere 'vertraging' gesproken worden wat betreft de assimilatie ervan. Daarvoor kunnen verschillende oorzaken aangewezen worden:

1. de ruimtelijke planningswetenschappen (waaronder de planologie en de stedebouw) vormen een jong terrein van wetenschapsuitoefening. Men zoekt er nog zijn weg; in sommige opzichten bestaat er nog te weinig overzicht en inzicht hoe allerlei nieuw opduikende, meestal zeer gekompliceerde, ruimtelijke problemen aangepakt zouden moeten worden. Laat staan dat allerlei automatiserings-gerichte oplossingen overwogen worden;

2. de desillusie die het resultaat is van 'verwoede' pogingen om de oplossing van bepaalde ruimtelijke planningsvraagstukken om te zetten in grote wiskundige modellen; 3. de argwaan die tegen het gebruik er van bestaat: er gebeurt veel, misschien zelfs wel te veel als 'black box'; 4. komputergebruik is in het algemeen weinig op de gebruiker ingesteld. De komputer blijkt weinig gebruikers-vriendelijk, vaak is specialistische kennis noodzakelijk;

5. de angst die voor het onbekende vaak blijkt te bestaan; misschien is in dit verband van belang dat een onvoldoende adekwate attitude van 'education permanente' onderkend wordt; 6. de mening die bij sommige planners leeft dat de problematiek waarmee zij zich bezig houden te komplex en te uniek is (vergelijk: Barrett 1982a, 1982b);

7. de relatief hoge kosten voor apparatuur, rekentijd, geheugenruimte, menskracht (programmeurs) en programmatuurj 8. het ontbreken van een management van de ruimtelijke planning dat de behoefte daaraan duidelijk formuleert en uitspreekt. Dit hangt veelal samen met het feit dat zij die dat management verzorgden (en verzorgen) niet zodanig opgeleid waren (zijn) en relatief onbekend tegenover komputerisering staan; en,

9. de (tijdelijke) afwezigheid van 'gedrevenen', voorlopers en hobbyisten die vaak met veel tegenwerking overigens, die doorbraak en overgang initieerden; althans in de eerste fase waarin de komputer in andere wetenschaps- en toepassingsvelden ingang vond.

Dat die stap naar komputerisering in de ruimtelijke planning en de ruimtelijke ordening toch is gemaakt, hangt met een aantal faktoren samen, zoals:

# MANROP 58 12

1. door de geschiktere mogelijkheden om informatie (sneller) te verwerken, ontstond -a18 een zelf generende kracht- in de jaren zeventig een grotere behoefte aan meer en andere informatie;

2. het cyklische, proces-karakter in de ruimtelijke planning vergrote de behoefte aan routine-oplossingen en -aanpakken; 3. procesplanning impliceert tevens extra informatiebehoefte in de op elkaar aansluitende onderdelen van het planproces; en,

4. een grotere vertrouwdheid met: (a) apparatuur, (b) pakketten gebruik (statistiek bijvoorbeeld), (c)

programmeren, (d) het (zien) gebruiken in het algemeen, zoals in banken, postkantoren, ziekenhuizen en in de eigen werkomgeving, en (e) de publiek-wording van de mikro's.

# 3. HARDWARE: KOMPUTER, RANDAPPARATUUR EN HULPMIDDELEN

Wanneer we nu over 'de' komputer zelf het een en ander zouden willen weten, dan komt dat vooral op de volgende vragen neer. Wat is een komputer? Hoe ziet die er uit, zowel van bu1ten als van binnen, met andere woorden hoe is de architektuur van een komputer? Welke varianten bestaan er? Wat kunnen komputers zoal? Welke randapparatuur kan op een komputer worden aangesloten? Hoe worden komputers en hun randapparatuur bestuurd? Hoe moet een werkstation waarin het komputergebruik centraal staat, er uitzien?

Om deze en daarvan afgeleide en daarmee samenhangende vragen te kunnen beantwoorden, zullen in dit hoofdstuk na enkele toelichtende woorden ten aanzien van het begrip 'hardware', de apparatuur genoemd en beschreven worden die onder dat begrip begrepen zijn. Daarna zal kort aandacht besteed worden aan randapparatuur die georlenteerd is op de hedendaagse massa- telekommunikatie-media. Vervolgens wordt stilgestaan bij de inrichting van een op komputergebruik ingesteld werkstation; daartoe zal zowel een minimum konfiguratie als een meer uitgebreid werkstation beschreven worden.

Het begrip 'hardware'.

Hardware is verzamelterm voor alle fysieke onderdelen van een totale komputer-konfiguratie. Tot die hardware behoren een aantal basis-eenheden, te weten:

1. een (programma) kontrole eenheld, een met behulp van een besturingsprogramma te aktiveren besturingseenheidj

2. een (centrale) processor eenheid, een eenheid waarin aIle

benodigde rekenkundige en logische verwerklngen plaatsvinden; 3. een interne geheugen eenheid (of 'memory'), een eenheid waarin zowel de instrukties voor de verwerking (i.e. een of meerdere programma's) als data kunnen worden opgeslagen, in het bijzonder tijdens de verwerking van programma's; 4. een (of meerdere) invoer eenheid (of 'input device'), een

eenheid via welke gegevens in de komputer kunnen worden lngevoerd vanaf zgn. 'peripherals'; en,

5. een (of meerdere) uitvoer eenheid (of 'output device'), een eenheid via welke gegevens c.q. resultaten ult de komputer naar 'buiten' gebracht kunnen worden.

Een vaak gehoord onderscheid in komputers is naar hun grootte. Dit leidt tot een indeling in:

1. mainframe komputers, dit zijn grote komputers; veelal zijn hieraan aangesloten faciliteiten voor data-kommunikatie en zgn. time-sharing;

2. mini-komputers, een slag kleinere maachines; vaak staan deze op zich zelf, 'stand alone' dus, soms zijn ze aangesloten op een zgn. 'host', een grote komputer die als het ware als gastheer funktioneert en waardoor aIle gebruiksmogelijkheden van het mainframe, de host dus, vanuit de mini gebruikt en/of bestuurd kunnen worden;

3. mikro-komputers, kleine komputers die oorspronkelljk van een slechts uit een chip bestaande central processor gebruik maakten; deze kleine machines zijn stand-alone en bleden, weliswaar in het klein, dezelfde faciliteiten als een komplete mini- of mainframe-komputer; en soms wordt daaraan toegevoegd,

MANROP 58 15

4. super-komputers, giganten waaraan allerlei netwerken voor kommunikatie met andere (kleinere) systemen gehangen worden.

Vroeger werd ook een ander onderscheid vaak benadrukt, te weten:

1. digitale komputers, deze komputers werken met behulp van binaire notaties;

2. analoge komputers, deze komputers werken aan de hand van fysische grootheden, zoals bijvoorbeeld: voltages; en,

3. hybride komputers, waarin voor een komblnatie tussen binaire en fysische notaties gezorgd is.

De meerderheid van de mainframes ult de eerder genoemde indeling zijn digitale komputers.

De centrale processor.

Het belangrijkste gedeelte van de hardware is de centrale processor (CPU). Deze fungeert als programma-kontrole eenheid en als rekeneenheid die tevens voor logische verwerkingen zorg draagt. De centrale processor heeft direkte toegang tot het kerngeheugen van de komputer.

In zijn funktie als programma-kontroleur zorgt de centrale processor voor:

1. het koordineren van het 'verkeer' van informatiestromen tussen de verschillende andere eenheden in de totale konfiguratie en zichzelf;

2. het overbrengen van informatie van en naar verschillende media van invoer, opslag en uitvoer; en, de

3. het adekwaat tot stand brengen van de rekenfunkties zoals die vervat zijn in de andere eenheid van de centrale

processor, i.e. de rekeneenheid.

Wat de besturingsfaciliteiten betreft ontstaan verschiIIen tussen centrale processoren onder andere door de algemene taak die aan de machine toegedacht is; zo maakt het verschil uit of sprake is van een 'solo programming' machine, dan weI dat de komputer moet zorgen voor een 'multiprogramming environment'.

De rekeneenheid, de 'arithmetic unit', zorgt zowel voor het eigenlijke rekenwerk als voor de logische bewerkingen. De rekeneenheid bestaat op zichzelf uit een aantal registers (of zoals dat vroeger ook aangeduid werd 'accumulators'), dat zijn een soort adressen alwaar informatie vast gelegd c.q. opgeslagen kan worden. Deze informatie is nodig tijdens de werkzaamheden van de centrale processor.

Tot de basis operaties van deze rekeneenheid behoren: (1) optellen, (2) aftrekken, (3) vermenigvuldigen en (4) delen; soms zijn deze vier funkties gereduceerd tot (herhaald) optellen en aftrekken.

Interne en externe opslag media.

Opslag of 'storage' heeft betrekking op:

1. data of informatie;

2. programma's of programma-instrukties; en,

3. resultaten die bewaard moeten worden ten behoeve van latere bewerkingen of gereed gemaakt zijn om naar een of ander perifeer apparaat uitgevoerd te worden.

Tot de interne opslagmogelijkheden behoort het interne kerngeheugen van de komputer; deze eenheid is direkt toegankelijk voor de kontrole-eenheid, een gedeelte van de

centrale processor, zoals hiervoor al beschreven is. Tot de externe geheugens behoren de magnetische drum, disk, pack, tape en floppy disk; ook de ponskaart en de ponsband moeten in dit verband genoemd te worden.

Geheugen ruimte ('storage space') wordt in het algemeen aangeduid door middel van 'bytes' of in 'K'. Ben byte of woord bestaat uit een referentie-adres in het komputergeheugen en een aantal daaraan toe te voegen karakteristieken. De maat van een komputer geeft dan het aantal adresseerbare woorden aan. Ben K komt overeen met 1024 woorden of bytes.

De invoerapparaten en -media.

Invoer of 'input' houdt het in de komputer brengen van data en/of programma-instrukties door middel van inleesapparaten in, (deels) aan de hand van invoermedia.

Het invoeren of inlezen van gegevens of programma-tekst gebeurt op verschillende manieren. Traditioneel gebeurde dat met ponsbandlezers en ponskaartlezers vanaf resp. papierpons band en ponskaart. Later zijn daaraan toegevoegd (of zijn ze er zelfs door vervangen) kassette-rekorders, magnetische tape eenheden, beeldschermen en floppy disk stations, waarbij resp. van kassette-bandjes, magneetbanden, lichtpen-stimulus en diskettes gelezen wordt. Voorts kan invoer plaats vinden die direkt vanuit een toetsenbord vanaf een terminal ingetikt wordt. Ook gelden als input-apparaten koordinatenlezers (waaronder zgn. grafische tablets of digitaliseer-tafels), fotografische aflezers en scanners voor remote sensing. Tenslotte is invoer mogelijk via zgn. menutablets, een soort

'orgel' met allerlei voorgeprogrammeerde funkties; dit laatste maakt dit medium tot een bijzonder gebruikersvriendelijk middel voor het invoeren van instrukties.

Uitvoerapparaten en -media.

Er bestaan zowel ultvoer- of 'output'-apparaten die hun informatie direkt als indirekt doorgeven c.q. buiten de komputer brengen. Tot de eerste kategorie behoren de zgn. hard copy apparaten. Tot de tweede kategorie behoren apparaten zoals (1) regelprinters, (2) elektrostatische printers, (3) teletype terminals, (4) papiertape eenheden, (5) plotters, (6) storage display tubes of beeldschermen, (7) kleuren-monitoren en (8) vektor scan tekenterminals. De output kan (dus) op verschillende manieren plaatsvinden, te weten:

1. visueel: lampen,printers en beeldscherm;

2. audio: luidspeakers, piepjes;

3. opslag: pack, diskette, tape, ponsband en ponskaart; en,

4. mechanische aansturing: plotters.

Bij de laatstgenoemde uitvoer-machines wordt nog even stil gestaan; enerzijds vanwege de verschillende betekenisvolle soorten plotters en anderzijds omdat deze zulk een belangrijke rol spelen bij een steeds belangrijker wordend deel van het komputer gesteunde werken, zoals bij ontwerpen en kartografie het geval is.

In het algemeen is sprake van twee soorten plotters, namelijk trommel- of drumplotters en tafelplotters (tot deze kategorie worden ook de elektrostatische plotters gerekend). Variaties

18

in plotters worden voorts veroorzaakt door:

1. hun grootte;

2. het aantal pennen dat de plotter ter beschikking heeft; 3. de pensoort die gebruikt wordt (kogelpen, tekenpen, inkjet pen of laser-scan);

4. de nauwkeurigheid van de plotter;

5. de resolutie die de plotter kan bereiken;

6. de snelheden die ermee berelkt kunnen worden, waarblj zowel de maximale snelheid als de versnelling, dat wil zeggen de tijd die de plotter nodig heeft om op snelheid te komen, in het geding zijn.

Ook kan nog een onderscheid aangebracht worden aan de hand van het 'papier' dat door de plotter verwerkt kan worden, zoals (gewoon) papier, dokument papier, calque of (plastic) film.

Aan de hardware lijst kunnen nog een aantal recente apparaten en verwerkingsmogelijkheden van informatie toegevoegd worden. Bedoeld zijn hier:

1. viditel, teletekst, e.d.

2. de schrijftelefoon (voor doofstommen)j en,

3. hometerminals, dit zijn apparaten, i.c. komputerterminals, waarmee via het telefoonnet onder andere bestellingen kunnen worden opgegeven, informatie kan worden opgevraagd en bank- en giro-opdrachten kunnen worden verstrekt.

'Workstation'.

Staan we tenslotte stil bij de inrichting van een op komputer

gebruik ingestelde werkplek of werkstation, dan kan dat aan de hand van een minimum opstelling en een uitgebreidere opstelling.

Als minimum opstelling behoort (1) in algemene zin aanwezig te zijn: een (aansluiting op een of meerdere) komputer(s), een terminal, een printfacl1iteit (een printer of printerterminal) en een telefoon-kieslijn aansluiting op een mainframe. Daarnaast zal (2) als grafische faciliteit een tekenterminal aanwezig dienen te zijn.

In een uitgebreidere opstelling moet<mark>en aan de minimum</mark> opstelling een aantal apparaten toegevoegd worden. In (1) algemene zin kan gedacht worden aan terminals, (snelIe) printers, een dokument printer, vaste lijnen naar de mainframe, een magneetband eenheid, een floppy disk station en (stand-alone) mikrokomputers, die tevens als intelligente terminals dienst zouden kunnen doen. In de sfeer van de (2) grafische faciliteiten worden: een grafisch tablet, een plotter en een kleurentekenterminal. als toevoegingen genoemd

Deze aandacht voor de samenstelling van een werkstation is nodig doordat (ook (juist?) universltaire) onderzoekers zich veelal gekonfronteerd zien met verouderde apparatuur. Een van de (hooggeleerde) onderzoekers die onlangs tegen deze schrijnende situatie protesteerde is de Amsterdamse prof. de Vrieze: "De goede onderzoekers aan onze universitelten raken ernstig gedemotiveerd omdat zij met slechte en verouderde apparatuur moeten werken. Als er niet meer geld komt voor vernleuwing van de apparatuur zal het snel bergafwaarts gaan 20

met het wetenschappelijk onderzoek...."(Dohmen 1984, p.3). Alle reden dus om zowel over het werkstation na te denken in kwantitatieve zin (welke aantallen van welke apparaten) zowel als in kwalitatieve zin (aan welke eisen moet apparatuur voldoen wil dat beantwoorden aan ontwikkelingsmogelijkheden die passen in deze tijd en in die van morgen).

21

•

#### 4. SOFTWARE: RELEVANTE PROGRAMMA-VOORBEELDEN

De vakgebieden van de bouwkunde en de ruimtelijke planningswetenschappen hebben in de afgelopen decennia een aantal min of meer afgeronde applikaties in de vorm van komputerprogramma's ontwikkeld. Elk van die programma's heeft een naam gekregen, sommige van die programma's hebben meer bekendheid gekregen dan andere.

De programma's zijn opgedeeld naar vier CA-gebieden, te weten: CAD, CAD/CAM, CAM en CAP. Deze gebieden refereren aan resp. het werkterrein van de vormgevers, konstruktief ontwerpen, konstruktie/materialisatie en ruimtelijke planning/stedebouw.

I. Voor de Computer Aided Design worden genoemd (aangegeven pagina-nummers verwijzen naar THE-CAAD '83; zie aldaar voor eventuele extra informatie; zie ook Sebestyen 1983 ):

1. GMS, Geometric Modelling System.

Dit systeem levert geometrische informatie voor visualisatie en analyse (p. 18);

2. GOAL, General (of: Global) Outline and Appraisal of layouts.

Programma voor het toetsen van ontwerpen (pp. 31,34 en 35); 3. BIBLE.

Programma voor het maken van perspektief tekeningen (p. 31); **4.** BESTEXT.

Programma voor het samenstellen van bestekken (p. 31);

5. STIKOS.

Programma voor het bewaken van stichtingskosten (p. 31);

Ž

6. RIBES.

Programma voor het samenstellen van ruimte- en inventarisboeken; en,

7. SMOOC.

Een komputerprogramma voor drageronderzoek Hermens 1976}. (Dinjens en

II. voor COmputer Aided Design and Manufacturing noemen we: 1. GENESIS. (p. 53); en, 2. ICES

(p. 53).

III. voor Computer Aided Manufacturing zijn programma's voor logistieke besturing in fabrieken, waaronder die ten behoeve van de robottisering relevant.

1. SFOLDS.

Een op de kommercie gebasserd scheepsontwerp-programma (Kuo en MacCallum 1983, p. 17);

2. MERLIN BRIDGE.

Een op de produktie gericht programma voor het ontwerpen van bruggen (Schelling 1983, p. 55);

Bij de uitvoeringstechniek heeft de komputer nog nlet zo lang die betekenis die het thans reeds verworven heeft. Erkelens (1976, p. 62) bijvoorbeeld geeft het gebruik ervan slechts aan voor "Informatle welke op verschillende ogenblikken (en soms voor verschlilende doeleinden) aan de bouwplaats-leiding ter beschikking moet staan, kan, wanneer deze zich daartoe

leent, het beste in het geheugen van een computer worden opgeslagen", en, "Het ligt daarop voor de hand bij de toetsing van mogelijke beslissingen tegen de normen ook deze computer te hulp te roepen". Van een beeld van geintegreerd werken met een komputer is dus nog geenszins sprake.

IV. voor Computer Aided Physical planning kunnen onder andere genoemd worden:

1. BAM.

Een bevolkingsvooruitberekeningsmodel annex woningallokatiemodel. (Geurts, Geerdink en Vaartjes 1977);

2. Bestemmingsplanmaakmodel.

Berekening van woningdifferentiatie en -behoefte op basis van woonwaardering (Veldhuisen en Hacfoort 1980);

3. Procesbewakingsmodel.

Dit programma omvat bevolking, woningvoorraad vooruitberekeningsmodellen en lager onderwijs, updating voor faciliteiten en procesbewakingsrapportage (Van der Meulen en Overduin 1980);

4. Plotterdam.

Deze serie programma's zorgt voor de grafische verwerking van gegevens. De modellen vormen een cyklus die verloopt van het verzamelen van ruimtelijke gegevens door middel van digitalisering, de verwerking daarvan uit een oogpunt van file-handling, geschiktheidsberekeningen met be trekking tot deelruimten en de allokatie van geplande grondgebruikskategorieen in die deelruimten; en,

5. INFOKART.

Deze programmatuur uit de Plotterdam-library zorgt voor het

afbeelden van statistische informatie in kaartbeelden.

De hiervoor vermelde voorbeelden van software op het terrein van de bouwkunde en de ruimtelijke planningswetenschappen is slechts een toevallige greep uit het aanwezige aanbod van dergelijke software.

Aan die voorbeelden kan "de 'bekende' relatie tussen het ruimtelijk aspekt en het financieel aspekt" (Lodder 1983) worden toegevoegd.

"Langzaam (is) de belangstelling gegroeid voor het toepassen van wiskundige methoden en technieken in de planningspraktijk. (....) Dat daarbij veelal de hulp van de komputer wordt ingeroepen spreekt voor zich" (Dekker 1983a, p. 4). De aangehaalde voorbeelden lenen zich bij uitstek voor het erbij inschakelen van de komputer. De kryptische namen die een aantal van die programma's hebben gekregen, onderstrepen dat. Een dee! van de programma's kan zich overigens verheugen op een relatief hoge gebruiksfrekwentie.

25

#### 5. SOFTWARE: PROGRAMMEERTALEN

Het belangrijkste doel dat met een komputertaal beoogd wordt, is de mogelijkheid om te kommuniceren met een komputer. Anders gezegd, het is een "method of expressing the workings of a digital system in a way that we can understand, so that we can control them" (Practical Computing 1983. p. 107). Een komputertaal wordt met het oog op de hardware gebruikt "to ignore the absolute location of addresses in core and replace function codes by more readily appreciated alphanumeric codes" (Sprowls 1967).

Het gebruik van komputertalen noodzaakt de beschikbaarheid van een (assembler of) compiler; dit is een vertaler die de komputertaal in machinetaal omzet en vaak ook op syntax, dit is: op fouten, kontroleert.

Aan het gebruik van komputertalen zijn voordelen verbonden; er kleven evenwel ook nadelen aan. Als voordelen kunnen genoemd worden: eenvoud en overdraagbaarheid. Als nadelen moet gewezen worden op de beperkingen die uit lokale (machine) dialekten voortvloeien en dat een gekompileerde ('object') versie minder efficient in de komputer verwerkbaar is dan een porgramma dat rechtstreeks in 'machine code' geschreven en geimplementeerd is.

Er bestaat een groot aantal komputertalen. "Er komen steeds betere en efficientere beschikbaar..." (Tolsma 1982, p. 3). Naarmate talen 'dichter' bij de machine staan, worden ze lagere programmeertalen genoemd. Hogere programmeertalen zijn in het algemeen later ontwikkeld. Er is sprake van een hogere programmeertaal naarmate een taal "mirrors English.

The higher the level the easier it is for non-specialists to program" (Practical Computing 1983, p. 107). Dergelijke talen vertonen "hogere produktiviteit, betere leesbaarheid, gemakkelijker onderhoud, betere kansen op overzetbaarheid. (portability) naar aandere systemen..." (Van den Wijngaert 1983, p. 17).

Tot de meest gebruikte c.q. meest bekende behoren de volgende hogere programmeertalen:

1. BASIC

Basic is het acronym voor 'Beginners All Purpose Symbolic Instruction Code', programmeertaal. een omstreeks 1965 ontwikkelde

Deze wetenschappelijke programmeertaal is geschreven voor online systemen en vindt (mede daardoor) uitgebreide toepassing. Basic heeft zijn wetenschappelijke ontwikkeling in eerste instantie op de minikomputer gekregen, doch heeft vooral door de opkomst en ontwikkeling van de mikrokomputer een breed toepassingsbereik gekregen; Basic is thans waarschijnlijk de meest gebruikte taal op mikrokomputers. Basic is relatief snel te leren en gemakkelijk te schrijven. Tegenover deze voordelen staan enkele relatief ernstige nadelen, te weten: een Basic programma is ongestruktureerd en moeilijk te onderhouden. Tevens is deze taal niet gestandaardiseerd ten aanzien van besturingssystemen (zoals bijvoorbeeld CP/M, DOS); Basic kent een groot aantal zgn. dialekten. Lunbeck (1983, p. 17) spreekt daarom van "een ronduit slechte programmeertaal".

### 2. COBOL

Cobol is het acronym voor 'COmmon Business Oriented Language' en is ontwikkeld omstreeks 1960. Oorspronkelijk is Cobol gesponsored door het Amerikaanse Departement van Defensie. Deze taal is toendertijd geschreven voor grote komputers doch is thans ook op mikrokomputers bruikbaar.

Cobol is geschreven voor algemeen kommercieel en administratief gebruik, waarbij in het bijzonder met grote tot zeer grote databestanden rekening is gehouden. Cobol is een taal die voortdurend en op verschillende

plaatsen in ontwikkeling is. Deze ontwikkelingen worden gekoordineerd via de CODASYL, i.e. de COnference of DAta SYstems Languages.

### 3. FORTRAN

Fortran is het acronym voor 'FORmula TRANslator', een taal die voor het eerst als wetenschappelljke taal door IBM in de USA rond 1950 ontwikkeld is. In 1958 vond standaardisatie standaardisatie die als FORTRAN IV bekend staat. Deze standaardisatie plaats (FORTRAN I). In 1962 volgde de de eerste is tevens overgenomen door de American Standards Association in maart 1966; in augustus 1966 werd dit vastgelegd in de zgn. ASA FORTRAN, waaruit de USA FORTRAN IV voortkwam. Deze Fortran-versie werd in oktober 1969 door het American National Standards Institute a1s ANSI FORTRAN (USAS 1966) overgenomen (Burroughs 1978).

Later zijn meer verfijnde uitwerkingen (kompilers) gerealiseerd zoals FORTRAN 77, die eveneens gestandaardiseerd is (Burroughs 1981).

In de loop der tijd is bijzonder veel software, met name wetenschappelijke programma's, in Fortran geschreven. Zo 1s deze taal --naast een importante technische rekentaal-- op dit moment een van de geschiktste programmeertalen voor de ontwikkeling van graphic-programma's en het gebruik van graphic basis-software (bijvoorbeeld GINO-F).

Een belangrijk nadeel van Fortran is de 'spaghetti'-achtige voortgang van het verloop van de programma-instrukties, i.c. de 'statements', die tesamen het programma vormen. Een Fortran programma is daardoor in het algemeen moeilijk (her-) leesbaar en op de lange termijn slecht te onderhouden.

4. ALGOL

Algol is het acronym voor 'ALGOrithm Language'. Deze wetenschappelijke programmeertaal is in de zestiger jaren in Europa ontwikkeld. Algol kent een standaard, i.c. ALGOL-60 (Backus et al.  $1963$ ).

In het bijzonder voor en door Burroughs komputerfabrieken is Algol tot een zeer verfijnde en relatief hoogwaardige -tevens voor wetenschappelijk onderwijs geschikte--

programmeertaal ontwikkeld.

Belangrijke voordelen van Algol zijn de strikte syntaktische eisen die deze kompiler stelt, de programma-strukturering die tot en met de programma lay-out mogelijk is en een groot aantal belangrijke kompiler-funkties die bij wetenschappelijk rekenen belangrijk zijn.

Een ernstig nadeel van Algol ligt in het feit dat de meeste komputermerken niet of over slechts zeer matige Algolkompilers beschikken. De overdraagbaarheid van programma's en

programmeer- deskundigheid en -ervaring in Algol wordt daardoor van machine tot machine zeer beperkt.

5. PL/1

PL/1 is een afkorting voor 'Programming Language 1'. Deze taal is evenals Fortran door IBM ontwikkeld. PL/1 beoogt elementen van kommerciele (het werken met databestanden) en wetenschappelijke (het hanteren wetenschappelijke en technisch-wetenschappelijke rekenroutines) talen te kombineren. grote van

6. PASCAL

Pascal is genoemd naar de wiskundige Pascal en is in de zeventiger jaren ontwikkeld. Het is een taal die veel lijkt op Algol.

Pascal is specifiek voor wetenschappelijke onderwijsdoeleinden door Wirth c.s. (Jensen en Wirth 1978) ontwikkeld. De programma's zijn gestruktureerd. werken relatief snel en zijn gemakkelijk te onderhouden. Deze programmeertaal is vooral belangrijk aan het worden doordat op de meeste mikrokomputers naast Basic ook Pascalkompilers leverbaar zijn.

In vergelijking met Fortran is Pascal minder geschikt voor Computer Aided Design en eveneens minder geschikt voor algemeen technisch gebruik (Van den Wijngaert 1983. p. 17). Daarentegen is Pascal ten opzichte van Fortran meet geschikt voor strings, free formats, spaties (die een betekenis hebben), een groot aantal karakters in een variabelenaam (in principe onbeperkt), het aantal dimensies van arrays (in

principe onbeperkt) en de mogelijkheid om meerdere instrukties op een programmaregel te plaatsen.

Verder kunnen nog een aantal minder frekwent gebruikte en deels sterk in opkomat zijnde programmeertalen genoemd worden:

7. PLAN

Ben programmeertaal data processing bedoeld is; Plan is echter aIleen op ICLmachines toepasbaar. die specifiek voor kommerciele

8. C

9. Modula

10. CHILL

11. FORTH

12. LISP

13. LOGO

14. ASSEMBLER

Een machinekode gerichte lagere programmeertaal.

15. ADA

Een komputertaal die sterk op de gebruiker georienteerd is qua taalgebruik; deze recente taal kan met name belangrijk worden doordat het Amerikaanse Ministerie van Defensie Ada voor de 80'er jaren als standaard heeft ingevoerd voor te ontwikkelen komputer- programma's binnen zijn eigen diensten.

# 6. SOFTWARE: PROGRAMMEREN EN PROGRAMMA'S

Software bestaat, volgens Jungschleger (1983, **p.** 23), ult "de programma's die het brein bespelen".

Software regelt c.q. stuurt de werking van het 'operating systeem', zorgt ervoor dat de komputer rekent, invoer via kaartlezers, terminals, etc. naar binnen haaIt en voor uitvoer via printers, kaartponsers, beeldschermen, terminals, etc. zorgt.

Zo bestaat er kommunikatie-software, utiliteitsapplikatie- programmatuur, 'debugging' routines, programmapaketten, foutmelding (kompiler-) software, gebruikers-software, etc. en

Software bestaat uit een of meerdere specifiek gekodeerd worden om: instrukties die

1. een reeks verscbeidene taken te verrichten; en,

2. het funktioneren van de komputer te kontrolleren, hetgeen bijzonder aktueel is in een zgn. multi-programming environment.

Kortom: software is (een) programma. Elke instruktie omvat: 1. een 'operation', dat wil zeggen een funktie die verzorgd c.q. uitgevoerd moet worden; en,

2. een 'operand', dat is een adres van data dat nodig is voor de uitvoering van die funktie.

Het kontrolleren van de verwerking van de komputer richt zich op:

1. het 'operating systeem';

2. het uitvoeren c.q. verwerken van de programma's;
3. het systeembeheer; en,

4. het procesvolg- of monitoringsysteem.

Het operating systeem is software dat in het algemeen door de komputerfabrikant met de machine meegeleverd wordt. Het operating systeem is permanent in het geheugen van de komputer aanwezig. Ret verzorgt een aantal kontrolerende funkties, te weten:

1. het laden van de afzonderlijke programma's;

2. de inschakeling van invoer en uitvoer media;

3. de verzorging dat de achtergrond geheugens funktioneren; 4. de allokatie van programma en data in het centrale geheugen;

5. het verzorgen en interpreteren van boodschappen van de operator van het systeem;

6. de logboek aktiviteiten, het reilen en zeilen van de komputer; van de komputer;

7. de begeleiding voor sequentiele verwerking van de aangeboden programma's;

8. de prioriteitstelling ten aanzien van de programmaverwerking;

9. de efficiency van de centrale processor; en,

10. de opvang van machine-storingen.

programma's die gereed zijn en in een bepaalde programmeertaal geschreven zijn, moeten alvorens verwerkt te kunnen worden, in machinetaal vertaald worden. Dit gebeurt met behulp van een 'assembler'. maar vooral door een voor de betreffende taal en machine geschikte 'kompiler'. Een ongekompileerde versie van een programma wordt de 'source'

genoemd, terwijl een gekompiieerde versie de 'object' heet. Laatstgenoemde versie kan door de machine geexekuteerd c.q. verwerkt worden.

Tot de software behoren ook de 'debugging routines'. Dit zljn programma's die:

1. fouten in een programma opsporen zoa1s:

a. syntax fouten; en,

b. taalobstrukties (dit levert zgn. 'warnings' op); en,

2. de voortgang van de programmaverwerking door de komputer volgen en registreren.

Deze voortgangsregistratie wordt niet aIleen 'binnen' een machine maar vooral gelijktijdig op verschillende machines voor onderlinge vergelijking gedaan. Zo kan bijvoorbeeld uitgezocht worden welke hardware bepaalde funkties sneller verwerkt of welke uberhaupt sneller werkt.

Programmeren is in principe niet het schrijven in een programmeertaal. Programmeren is het op logische wijze en volgorde vastleggen van een reeks instrukties die door een automaat op overeenkomstige wijze uitgevoerd moet worden. Daarom is programmeren primair het bepalen hoe een probleem opgelost kan worden, in feite dus het begrijpen van het probleem. Vervolgens kunnen de dee1stappen in hun volgorde geplaatst worden om in een sequentiele kontext de oplossing van het probleem te genereren. Die reeks van deelstappen die als instrukties opgevat moeten worden, vormen tesamen het programma. Er wordt in dit verband ook van algorithme gesproken. Soms wordt er een 'flow chart' van het programma

gemaakt waardoor de struktuur van het programma overzichtelijker wordt.

Zo'n algorithme wordt daarna in een taal (een machinetaal of een programmeertaal) geschreven om een (specifieke) komputer in staat te stellen enerzijds te begrijpen wat het programma beoogt en anderzijds de oplossing van het probleem te verkrijgen (de programma-exekutie).

在上海的 的复数医学生

十五年の いいし

## 7. VAN SCHOORVOETENDE 'OVERGANG TOT AKSEPTATlE

De overstap naar automatisering door middel van komputerisering is in de bouwkunde, hetzelfde geldt (ten dele) voor de ruimtelijke planningswetenschappen, niet van harte gegaan. Men sleept zich als het ware over de drempel: - "We zijn namelijk van mening dat automatlserlng in ons vak niet zijn primaire betekenis heeft op het vlak van het produceren van tekeningen, maar veel meer op het vlak van onderzoek naar de hoedanigheden van het ontwerp dat door de architekt van vlees en bloed gemaakt werd." (Kraal 1983, pp. 31-32); en,

- "Niet aIleen universitaire kringen maken zich schuldig aan (ruimtelijke ordening in plaats van een maatschappelijk besluitvormings-proces een wetenschappeIijk onderzoeksproces te doen worden), ook een RPD, PPD's en zelfs de (grote) particuliere bureaus. Een klein voorbeeld hiervan: een jaar geleden werd in het tijdschrift 'Bouw' vanult de TH-Elndhoven gesteld dat de ruimtelijke ordening de Iaatste tijd zo complex was geworden dat we de structuurplannen enkel nog maar met een computer kunnen opstellen. De wethouder krijgt een terminal op zijn bureau en voert zijn wensen in, de computer laat op een beeldscherm weten wat de beste oplossing is. Op deze wijze zullen de ivoren koorden (i.e. een veel te grote invloed van het 'wetenschappelijk' denken) er toe bijdragen dat de ruimtelijke ordening straks slechts voor een handjevol ingewijden toegankelijk is en zich daarmee maatschappelijk overbodig heeft gemaakt." (Naaykens 1981, p. 245).

De komputer biedt de ruimtelijk planner een skala aan mogelijkheden, zowel inhoudelijk als procesmatig, en zowel in termen van plan als in termen van uitvoering (vergelijk: Van der Meulen 1979, 1980; Van der Meulen en Kesseler 1980, 1981,1982; Jansen, Kesseler en Van der Meulen 1983; Van der Meulen en Overduin 1981; Veldhuisen en Hacfoort 1980; PPD-Noord-Holland 1983).

De Brouwer (1983, p. 26) omschrijft ruimtelijke ordening als een besluitvormingsproces. Hoewel het m.i. beter is om van een planvormings- en besluitvormingsproces te spreken, stelt hij vervolgens dat ruimtelijke ordening: "gekompliceerd (is) omdat er veel verschillende disciplines een bijdrage aan leveren, disciplines die aIle een verschillende achtergrond hebben en in veel gevallen zelfs een verschillende taal spreken. Daarnaast is de looptijd van het proces zeer lang, zodat veranderende inzlchten, nadere studies en de inbreng van soms (te) laat Ingeschakelde disciplines vergaande konsekwenties kunnen hebben. De komputer kan een hulpmlddel zijn bij het struktureren van dit proces ...".

De Brouwer vat een ruimtelijk plan op als een (groot aantal) afspraken (omtrent: (1) profielen i.c. streefmaatvoeringen voor het openbaar gebied, (2) ruimtebudgetten i.e. normen over grondgebruik en woningdifferentiatie, en (3) kosten) die de (resp.) randvoorwaarden kwalitatief. technisch,

kwantitatief en financieel vastleggen. Op basis hiervan is een komputermodel ontwikkeld waarmee grafisch

stedebouwkundige elementen-oplossingen gegenereerd kunnen worden. Het begrip stedebouwkundig element omschrijft hlj als

: "de grafische weergave van de ontmoeting tussen een of twee ruimteliJKe profielen, binnen een maat- systematiek welke gebaseerd is op een ruimtebudget" (p. 27). In principe gaat het hier om een vierkanten- of gridmethode.

Bedoeld model is enkele malen toegepast (De Brouwer 1983, p. 28) in: Nieuwegein, Purmerend en Maarssenbroek.

De nuttigheid van het gebruik van de komputer voor ruimtelijke planning, stedebouw en bouwkunde blijkt ook uit het feit dat "de computer ons in staat stelt om vele aspekten van het antwerp (of een planbeslissing) in een kort tijdsbestek te overzien. Door de informatie die de computer levert kan de invloed van een beslissing snel worden overzien" (Kraal 1983, p. 39).

Werken met de komputer heeft dus nuttige inhoudelijke betekenis c.q. konsekwenties voor de deskundige. Ook ervaring opgedaan in de sfeer van CAD en CAAD resulteert aldus Haver (1983, pp. 63 en 64) in:

1. "the search for good solutions";

2. "a strong integrating force in design team working";

3. "design insights ••• insights into how design decisions effect cost and performance attributes"; en,

4. "objective and subjective judgements ••• the use of CAAD techniques focusses increased attention on subjective value judgments, rather than less".

Het is belangrijk hier te vermelden dat het mogelijk is dat het beroep van de planoloog door uitgebreid komputergebruik in de ruimtelijke planning en ruimtelijke ordening zal veranderen, dat sommige werkzaamheden misschien geheel

## MANROP  $58$  39

verdwijnen en dat andere. nieuwe werkzaamheden zullen worden ontwikkeld (Openshaw 1981; Bosch en Van Kruchten 1983, p. 33). Opmerkelijk in dit verband is een opmerking van Wagter (1983, p. 10). Naar zijn mening voldoet de komputer niet ala dit gereedschap iemand dwingt anders te gaan denken. Weliswaar moet een komputer niet gaan voorschrijven hoe een vak c.q. een deskundigheid in oplossingen doorwerkt, doch daar kan tegenover geplaatst worden:

1. er is sprake van een wisselwerking tussen komputergebruik en komputertoepassing enerzijds en vakuitoefening anderzijds; de deskundige,

2. gebruik en toepassing van de komputer dwingt om konsekwenter, explicieter en operationeler te denken en te werken dan soms zonder dergelijke apparatuur gebeurt;

3. inpassing van de komputer in de werkzaamheden heeft 'technologisering' tot gevolg. Daarmee wordt bedoeld dat men het vak leert beoefenen gericht op het gebruik en toepassing van technologie c.q. machines; en,

4. een komputer aIleen doet wat je algorithmisch uiteengelegd in een programma aan die komputer 'vertelt'; de komputer denkt er niet anders over (vergelijk: Van der Meulen 1983).

De komputer is niet aIleen nuttig, doch in de ruimtelijke planning en de ruimtelijke ordening vaak ook noodzakelijk: "Onder invloed van nieuwe opvattingen over de vorm en inrichting van het planningsproces (bijvoorbeeld: procesplanning) en de (snel veranderende) maatschappelijke ontwikkelingen is de informatiebehoefte in de ruimtelijke ordening steeds groter geworden. Computergebruik 1s hierbij

## MANROP 58 40

vaak onontbeerlijk" (Bosch en Van Kruchten 1983, p. V). Bosch en Van Kruchten (1983) hebben in een onderzoek dat in feite specifiek op mikrokomputers gericht was voor het terrein van de ruimtelijke ordening via enquetering bij gemeente, planologische bureaus en -onderzoeksdiensten, universiteiten en hogescholen de betekenis van komputerautomatisering en de beschikbaarheid van software nagegaan. Uit die studie blijkt dat:

1. komputer-automatisering weliswaar op een klein skala van werkzaamheden betrekking heeft, doch dat in de planologie weI redelijk veel komputerapparatuur gebruikt wordt;

2. er relatief weinig van eigen komputerapparatuur gebruik gemaakt wordt;

3. er weinig van specifiek planologische gebruik gemaakt wordt; programmatuur

4. automatisering van de planologie zich tot nu toe grotendeels heeft voltrokken op het onderzoeksterrein. terwijl op beleids(beslis-)terrein vrijwel niets per komputer gedaan wordt;

S. er gezien de hoeveelheid gesignaleerde moeilijkheden nog heel wat haken en ogen aan komputergebruik vast zltten; 6. er grote behoefte aan kennis en informatie op dit gebied blijkt;

7. de houding ten aanzien van automatisering in de ruimtelijke ordening doorgaans zeer positief is;

8. een vergelijking met de engelse situatie aantoont dat er relatief weinig verschillen zijn; en,

9. er zeer weinig kant en klare planologlsche software te

koop blijkt te zijn bij softwarehouses.

Hoewel een aantal van de hier weergegeven konklusies uit die studie wat voorbarig getrokken zijn, wordt er in algemene zin een goed beeld van de huidlge sltuatie van de komputerautomatisering in het vakgebied van de ruimtelljke planning en de ruimtelijke planning door weergegeven. In een deel van deze aanpak Is in feite reeds voorzien door middel van programmatuur in de zgn. Plotterdam-cyklus.

### 8. PLOTTERDAM: VAN DIGITALISEREN TOT KAART PLOTTEN

Het trajekt van de Plotterdam-cyklus omvat een reeks komputer programma's waarin (ruimtelijke) gegevens door inlezen via een grafisch tablet gedigitaliseerd worden (Van der Meulen, As en Hagens 1982), vervolgens verwerkt (Van der Meulen en Kesseler 1981a; Van der Meulen en Hagens 1983), verbeterd (Van der Meulen en Baas 1981), en via een plotter (Van der Meulen en Kesseler 1981b, 1982b) of in vereenvoudigde vorm via het tekenbeeldscherm (Van der Meulen en Baas 1982, 1984a) getekend of via de printer afgedrukt wordt (Van der Meulen en Baas 1984b).

Wi! men van deze komputer-programma's effektief gebruik kunnen maken dan zijn een aantal apparaten nodig, te weten: een grafisch tablet (met modem), een Tektronix tekenbeeldscherm-terminal van het type 4013, 4014 of 4016, een komputer (in bepaalde gevallen tevens een stand-alone mikro-komputer voor direkte data-opslag c.q. buffering van via een grafisch tablet ingelezen data; eventueel te vervangen door een mikro met harde schijf of tape-unit). een plotter en een printer.

In het programma PLOTTERDAM/ •• /LEESIN worden tweedimensionale data gedigitaliseerd (in plaats van de **' •• '** kan een jaartal, bijvoorbeeld 83, ingevuld worden; dit hangt af van de programma versie die gebruikt wordt, in het algemeen zijn latere versies --afgezien van eventueel aangebachte verbeteringen-- met uitgebreidere en 80ms beter en sneller verwerkbare programmatuur; in andere gevallen sluiten bepaalde versies beter bij andere programmatuur aan). Daartoe

wordt een kaart (o.i.d.) op het grafisch tablet gelegd. Vervolgens wordt gedigitaliseerd door de begrenzingen van subgedeelten van die kaart in de vorm van polygonen in te lezen. Dit gebeurt met behulp van een inleesapparaatje, de 'muis'. Het grafisch tablet is in feite een uiterst fijn draden-raster (1000 draden per inch) waarvan de snijpunten Xen Y-koordinaten voorstellen.

Leggen we nu een kaart op dit grafisch tablet dan kan ieder gebied met behulp van de' muis ingelezen worden. De muis brengt een pulsje over naar het onderliggende draden-raster en het betreffende punt wordt geregistreerd door dit over te brengen naar de komputer.

In eerste instantie wordt de betreffende kaart geinitialiseerd, dat wil zeggen dat op de kaart een koordinaatstelsel wordt vastgelegd. Dit assenstelsel moet ten opzichte van elk te registreren kaartdeel dezelfde zijn. Vervolgens wordt gebied voor gebied ingelezen door er polygonen van te maken. Daartoe wordt de omgrenzing van het te beschouwen gebied met de muis langsgelopen en bij iedere verandering van richting die de omgrenzing maakt, moeten door de 'digitalisator' de X- en Y-koordinaten doorgegeven worden.

Bovendien wordt met de muis aan ieder koordinaten-paar nog een Z-koordinaat toegevoegd. In de Z-koordinaat wordt aangegeven of het ingelezen punt een beginpunt van de polygoon is (-1), een tussenliggend punt of eindpunt is (0) of dat het punt en de erop volgende punten tot een enklave

Deze werkwijze gaat door tot dat het eindpunt samenvalt met

het beginpunt, waardoor de polygoon dus gesloten wordt.

binnen de laatst ingelezen polygoon behoren (-2).

Alle gebieden van een kaart worden op deze wijze ingelezen en geli iksoortige gebieden worden uiteindelijk onder een bepaalde naam (bijvoorbeeld: een naam gelijk aan die van de bestemming) opgeslagen in een file onder een bepaalde filenaam. Die file wordt weggeschreven naar een disk of een tape.

Bestaat een kaart uit deelkaarten. dan zullen de diverse onderdelen teneinde een totaal-kaart te krijgen, verschoven moe ten worden.

Daartoe is het programma PLOTTERDAM/../SCHUIVER ontwikkeld, teneinde de opgegeven verschuivingen in X- en Y-richting voor de op te geven files te berekenen en vast te leggen. Alvorens een kaart geheel korrekt gedigitaliseerd Is, blijken er soma een aantal korrekties te moeten worden aangebracht. Deze korrekties zijn meestal nodig doordat er fouten gemaakt zijn bij het inlezen. De meest voorkomende fouten zijn:

1. er is niet korrekt geinitialiseerd;

2. de muls is een keer te veel of te weinig het kommando 'begin van een nieuwe polygoon' meegegeven;

3. het grens-kommando (i.e. een deelprogramma dat aangrenzende delen van twee polygonen automatisch bepaalt) is verkeerd gebruikt; en,

4. er is niet akkuraat genoeg ingelezen.

In het algemeen blijkt het verstandig te zijn om alvorens een polykaart te maken en aansluitend te korrigeren. een overzichtskaart of infokart van de ingelezen files te maken. Voor het programma PLOTTERDAM/../INFOKART is een invoerfile

## MANROP 58 45

nodig die aangemaakt kan worden met behulp van het programma filemaker: PLOTTERDAM/ •• /INFOKART/FILEMAKER. Ook is het verstandig dit kaartje te laten arceren. Daarvoor wordt deze invoerfile vooraf door het fileinvul- programma PLOTTERDAM/ •• /INFOKART/VULIN bewerkt. Aansluitend is het mogelijk om het infokart-programma te draaien; naar wens kan het plaatje op beeldscherm, op de elektrostatische plotter of via de drumplotter verkregen worden.

Op het kaartje kunnen fouten ontdekt worden.

Het is nu ter overweging de files te repareren met het verbeterprogramma PLOTTERDAM/ •• /REPARATIE of opnieuw in te lezen. Dit laatste is soms net zo snel, zo niet sneller dan repareren. Uiteraard kunnen ook rechtstreeks in files 'handmatig' wijzigingen aangebracht worden.

OUS: bezint eer ge begint.

Wanneer files gerepareerd en eventueel verschoven zijn, is de volgende stap: het draaien van het programma koordinaten-PLOTTERDAM/ •• /KOORDINAAT. Dit programma zorgt voor:

1. schalen;

2. het samenvoegen van files tot een kategorie (van files die bijvoorbeeld tot een bestemmings-soort behoren);

3. het bijeenvoegen van aIle kategorieen in een file;

4. het formatteren van aIle koordinaten-paren;

5. het opslaan van zoveel mogelijk koordinaten-paren per record ; en,

6. het kontroleren van de koordinaten-paren op 'accuracy', dat wil zeggen het samenvoegen van koordinaten-paren die (te) dicht bij elkaar liggen, alsmede het verwijderen van dubbele

koordinaten-paren. Hoewel dat van de kaartgrootte en schaal afhangt, wordt als vuistregel een accuracy .1 centimeter gebruikt.

Wanneer in een latere fase grid- of polykaart gedraaid zullen worden, moet na het programma PLOTTERDAM/ •• /KOORDINAAT in aIle gevallen eerst het programma PLOTTERDAM/Z/FILE gedraaid worden.

In PLOTTERDAM/Z/FILE kunnen de volgende zaken worden: geregeld

1. het kreeren van een file ten behoeve van een ondergrond. Deze ondergrond is zowel voor de programma's PLOTTERDAM/ •• /POLYKAART, PLOTTERDAM/ •• /GRID als voor PLOTTERDAM/../GRIDKAART nodig. De invoer voor dit programma is de koordinaat-file en voor de uitvoer is het verplicht om de filenaam •••••••• /INV/INO mee te geven (de **' •••• '** kunnen naar vrije keuze ingevuld worden).

De ondergrond bevat de kaartteksten en keuzen van de soorten lijnstrukturen (wegen, grenzen, spoorwegen, etc.); en,

2. een file die in principe gelijk is aan de koordinaat-file maar waarin een keuze voor het arceren van de kategorieen wordt vastgelegd.

De aangemaakte files in PLOTTERDAM/../KOORDINAAT en PLOTTERDAM/Z/FILE (...../INV/INO) vormen de invoer-files voor het draaien van PLOTTERDAM/ •• /POLYKAART. Dit programma levert een kaart opgebouwd ult polygonen met elk een zgn. defaultarcering op, dat wil zeggen met een door het programma zelf bepaalde arcering op.

Wil men een eigen areering dan zal men dat in het programma PLOTTERDAM/Z/FILE moeten aangeven en de door dit programma gewijzigde koordinaat-file moeten gebruiken (plus natuurlijk de ondergrond-file: •••• /INV/INO).

Het programma PLOTTERDAM/ •• /POLYKAART kan de kaart naar een penplottersmall (d.w.z. maxlmaal 30 em breed papier), een penplotterwide (maximaal 100 em breed papier, film) of een naar een elektrostatisehe plotter sturen; afhankelijk van het doe! dat met de verkregen kaart wordt beoogd en de kwaliteitseisen die aan die kaart gesteld worden, zal uit een van die plot-mogelijkheden gekozen moeten worden.

Het volgende overzieht geeft een beeld van deze en andere nog niet genoemde programma's uit de Plotterdam-eyklus; per programma is een korte toelichting over input en output opgenomen.

# MANROP 58 48

 $\sim$ 

 $\mathbf{r}_\mathrm{a}$ 

# OVERZICHTSTABEL PLOTTERDAM-PROGRAMMATUUR:

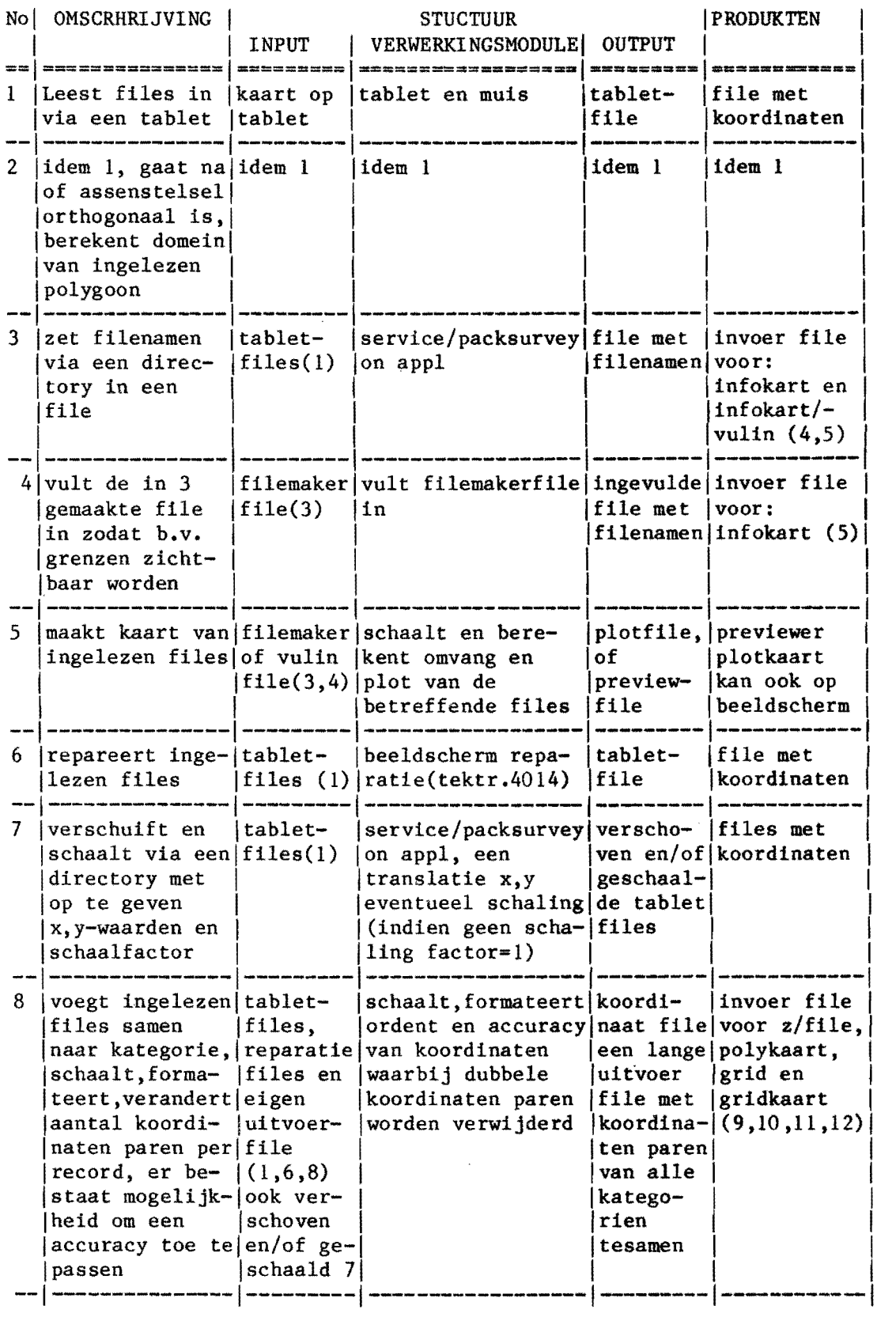

 $\mathcal{A}$ 

 $\sum_{i=1}^N \frac{1}{2\pi i} \sum_{i=1}^N \frac{1}{2\pi i} \sum_{i=1}^N \frac{1}{2\pi i} \sum_{i=1}^N \frac{1}{2\pi i} \sum_{i=1}^N \frac{1}{2\pi i} \sum_{i=1}^N \frac{1}{2\pi i} \sum_{i=1}^N \frac{1}{2\pi i} \sum_{i=1}^N \frac{1}{2\pi i} \sum_{i=1}^N \frac{1}{2\pi i} \sum_{i=1}^N \frac{1}{2\pi i} \sum_{i=1}^N \frac{1}{2\pi i} \sum_{i=1}^N \frac$ 

т,

MANROP 58 49

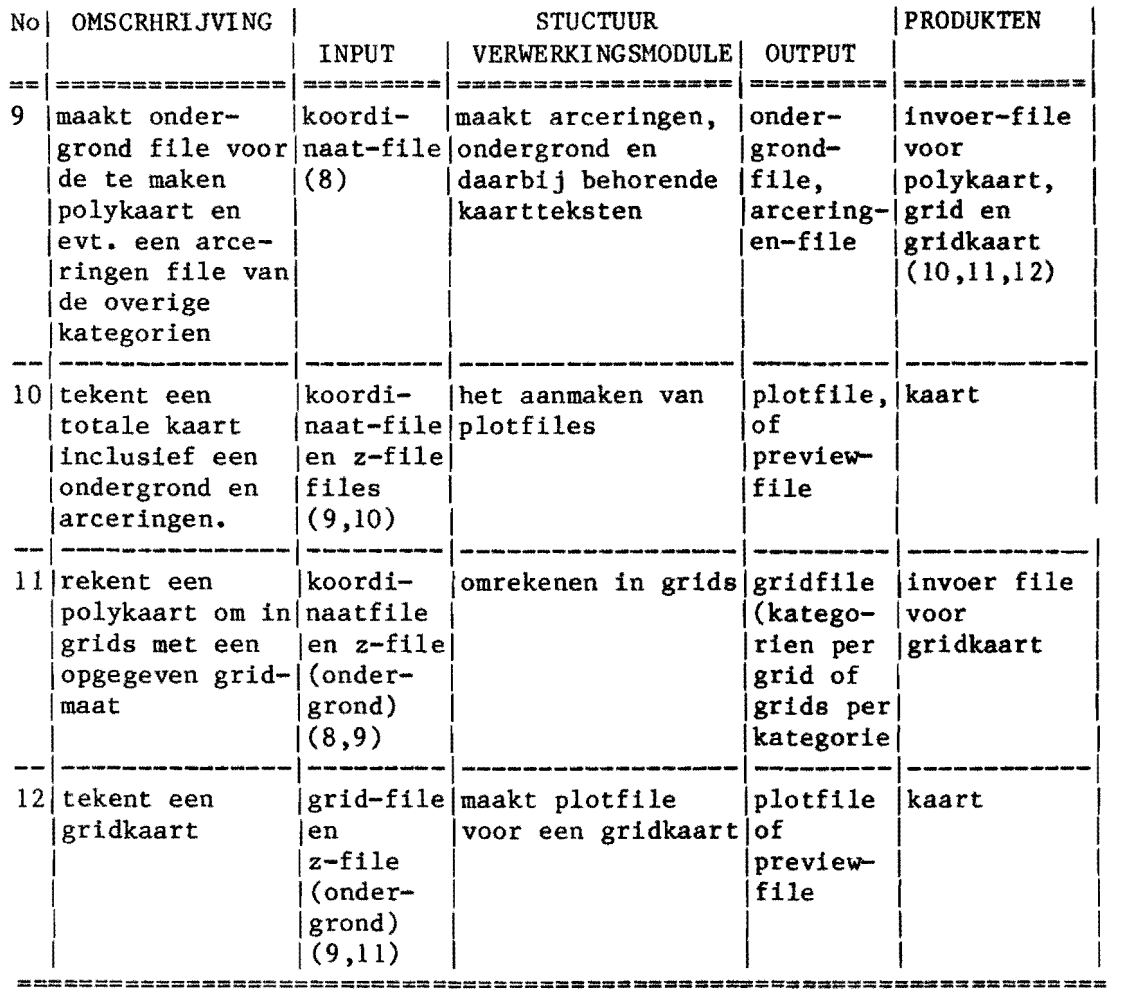

kode van de nummering:

No= Programma-Naam

- 1 = PLOTTERDAM/83/LEESIN
- 2 = PLOTTERDAM/84/LEESIN
- 3 = PLOTTERDAM/82/INFOKART/FILEMAKER
- 4 = PLOTTERDAM/83/INFOKART/VULIN
- 5 = PLOTTERDAM/83/INFOKART
- 6 = PLOTTERDAM/83/REPARATIE
- 7 = PLOTTERDAM/82/SQIUIVER
- 8 = PLOTTERDAM/B/KOORDINAAT
- 9 = PLOTTERDAM/Z/FILE

 $\hat{\mathcal{L}}$ 

- 10= PLOTTERDAM/B/POLYKAART
- 11= PLOTTERDAM/C/GRID
- 12= PLOTTERDAM/C/GRIDKAART

## 9. SLOT

"De huidige computersystemen en de daarbijhorende programmatuur zijn vaak gebruiksonvriendelijk" (Stichting Toekomstbeeld der Techniek 1983). Daar komt bij dat "de meeste computers te onoverzichtelijk (zijn) voor mensen die er niet voor geleerd hebben. ZO lang het gebruik beperkt bleef tot specialisten die of zelf elektronicus waren of programmeurcursussen gevolgd hadden, waren er geen klachten over de onvriendelijkheid van kameraad computer. De hele ontwikkeling was gericht op nog een pico-seconde sneller of nog een ruimer geheugen. De Amerikaanse en de Nederlandse professor in de informatica die in de zomervakantie van huis<br>ruilen, vinden moeiteloos de juiste knoppen aan de juiste knoppen aan de wederzijdse terminals om te vragen waar de tuinslang ligt en of de poes wellicht zwanger is" (Jungschleger 1983).

De ontwikkelingen op het gebied van het leren omgaan met en het gebruik van de komputer verschilt van land tot land; dat geldt eveneens voor het overheidsbeleid op dit terrein (Plomp 1983).

Ook binnen een discipline zoals die van de ruimtelijke planning kunnen we grote verschillen konstateren in gebruik en appreciatie van de komputer als hulpmiddel bij de uitoefening van het vak. Overigens gaat het daarbij voor degeen die er weI gebruik van maken niet zover als Ordina in een advertentie in Elseviers Magazine van 3 maart 1984 suggereerde: "Wie het computerspel niet goed speelt, wordt opgegeten"  $(p. 6)$ .

## LlTERATUUR

Adley (1982), J. and The expanding micro, in: The planner<br>D. Rutherford: JRTPI, July/August, pp. 122-123 JRTPI, July/August, pp. 122-123 Anderson (1982), R.: Stumbling blocks and stepping stones; Assen (1982), A. van: Backus (1963), J.W. et. al.: Barrett (1982a), S. (ed): Teaching computers to planners, in: The planner JRTPI, July/August 1982, p. 124 Automatisering in de kantoororganisatie en in de industriele organisatie, in: Daniels (1983) Revised report on the Algorithmic Language Algol 60, in: Numerische Mathematik, no. 4, pp. 420-453 Setting the scene. A review of current developments, in: The Planner JRTPI, July/August, Vol. 68, no. 4, pp. 100-102 Barrett (1982b), S.: Computers and planning, in: Town & Country Planning, September, pp. 213-214 Bo (1980a), K.: Bo (l980b), K.: Brouwer (1983), F. de: Hardware for computer graphics and Computer aided design, in: Goos and Hartmanis (1980), pp. 293-328 Man machine interaction, in: Goos and Hartmanis (1980), pp. 346-386 CAAD in het stedebouwkundig adviesburo, THE-CAAD '83, pp. 26-30 Burroughs (1978): B7000/B6000 Series. Fortran Reference Manual, Detroit, January, 5001506 Burroughs (1981): B7000/B6000 Systems Fortran77 Reference Manual, Detroit, October, 5011729 Burroughs (1982): Cande Reference Card (Mark 3.3 System Release) BSOOO/B6000/B7000 Series, Detroit 1982 Challen (1982), D.: The Cheshire experience. planners v computers, in: The Planner, July/August, p. 103 Cuijpers (1982), Het gebruik van Cande, in: RC-informatie J.G.M.: AG-13.1.1, (THE-RC 32583b), Eindhoven augustus , Daniels (1983), <sup>I</sup>M.J.M.: Dekker (1983a), A.P.M.: Dekker (l983b), A.P.M. : Dinjens (1976), P., en W. Hermens: Dohmen (1984), j.: Succesvol automatiseren, Euroformstudiedag, Rotterdam 3 mei Planning en komputergebruik in praktijk, in: Komputer-toepassing in de stedebouwkunde, 25 mei 1983: studiedag bij OD 205 in Delft, in: BNS-Mededelingen mei 1983, pp. 4-5 Bestemmingsplan en komputertoepassing, in: Komputer-toepassing in de stedebouwkunde 25 mei 1983: studledag bij OD 205 in Delft, in: BNS-Mededelingen, mel, pp. 6-7 SMOOC handboek. Drageronderzoek met de computer, THE-diktaat 7862, Eindhoven, november Onderzoeker wordt ontvangen met open armen en lege handen, in: folia 19, 14 januari, p. 3 Doorn (1978), J. Forecasting: Methoden en technieken voor van, en F. van Vught:toekomstonderzoek, Assen Erkelens (1976), Euroform (1983a): Euroform (1983b): Mechanisatie en automatisering tijdens het uitvoeringsproces, deel 1, THE-diktaat 7869, Eindhoven, najaar Daniels (1983) Microcomputers. Praktische aanwljzingen voor de selektie van apparatuur en programmatuur, Euroform-studiedag, Rotterdam, 23 juni Gelderlander (1984): Computer bepaalt zaaitijd, in: De Gelderlander, vrijdag 20 januari, in: Binnen en Buitenland, p. BB2 Geurts (1977), F.E., Verslag van het BAM project. De formulering van een A.H.M. Geerdink en H.A. Vaartjes: Goodwin (1982), B.: Goos (1980), G. and J. Hartmanis (eds): Goudappel (1970), H.M. : bevolkingsvooruitberekenings- en allokatiemodel ten behoeve van woningbouwplanning, THE afstudeerverslag Local government's contribution, in: The Planner JRTPI, July/August, p. 125 . Computer Aided Design. Modelling, Systems Engineering, CAD-systems, in: Lecture Notes in Computer Science 89, Crest Advanced Course Darmstadt September 1983, Berlin Verkeers- en vervoersstudies. Verkeersonderzoek en -analyse in het kader van de integrale verkeersen vervoersplanologie, in: ANWB, Serie Verkeerskunde en Verkeerstechniek, nr. 9, 1970

- Haslam (1982), M.: The South Norfolk experience. Developing a word processor planning application system, in: The Planner JRTPI, July/August, pp.106-108
- Henderson (1982), R. The Bristol experience. Information: who and R. Markham: wants it?, in: The Planner JRTPI, July/A wants it?, in: The Planner JRTPI, July/August, pp. 104-105

Hyman (1973), A.: The computer in design, London

Janssen (1983), D.G. Model Plotterdam als katalysator in de plan-J., P.J.E. Kesseler en G.G. van der Meulen: vorming; een bijdrage aan bet tot stand komen van het ontwerp-struktuurplan van de gemeente Ede, in: Gemeentewerken, februari, jaarg. 12, no. 2, pp. 27-32

Janszen (1984), A.: Computer verzorgt het aangiftebiljet, in: De Telegraaf 18-2, p. T51

Jensen (1978), K. and N. Wirth: Pascal user manual and report, New York

Jungschleger (1983), De computer is nog lang geen allemansvriendje,<br>L.: in: De Volkskrant, zaterdag 5 november. in: De Volkskrant, zaterdag 5 november, p. 23

Kirk (1982) ,W.: The Dudley experience. Plans processing in a database environment: the development of 2900 Lamis, in: The Planner JRTPI, July/August, pp. 108-109

Kraal (1983),L.: CAAD in het architektenburo, in: THE-CAAD '83, pp. 31-39

Kuo (1983), C. and K. J. Maccallum: Computer aided applications in ship technology, in: E.A. Warman (ed.): Computer applications in production and Engineering, Proceedings Cape '83, Amsterdam, pp. 11-22

Laver (1982), M.: Microelectronics and tomorrows communities, in: Town & Country Planning, September, pp. 211-213

Lodder(l983) , G.J.A.: Een stedebouwkundig onderzoek met gebruikmaking van een komputer, in: Komputer-toepassing in de stedebouwkunde 25 mei 1983: studiedag bij OD 205 in Delft, in: BN8--Mededelingen, mei, pp. 8-11

Lunbeck (1983), R.J.:Waarheen informatieca?, Afscheidscollege THE op 16 september 1983, Eindhoven

Maver (1983), T.W.: Toekomstverwachting, in: THE-CAAD '83, pp. 63-67

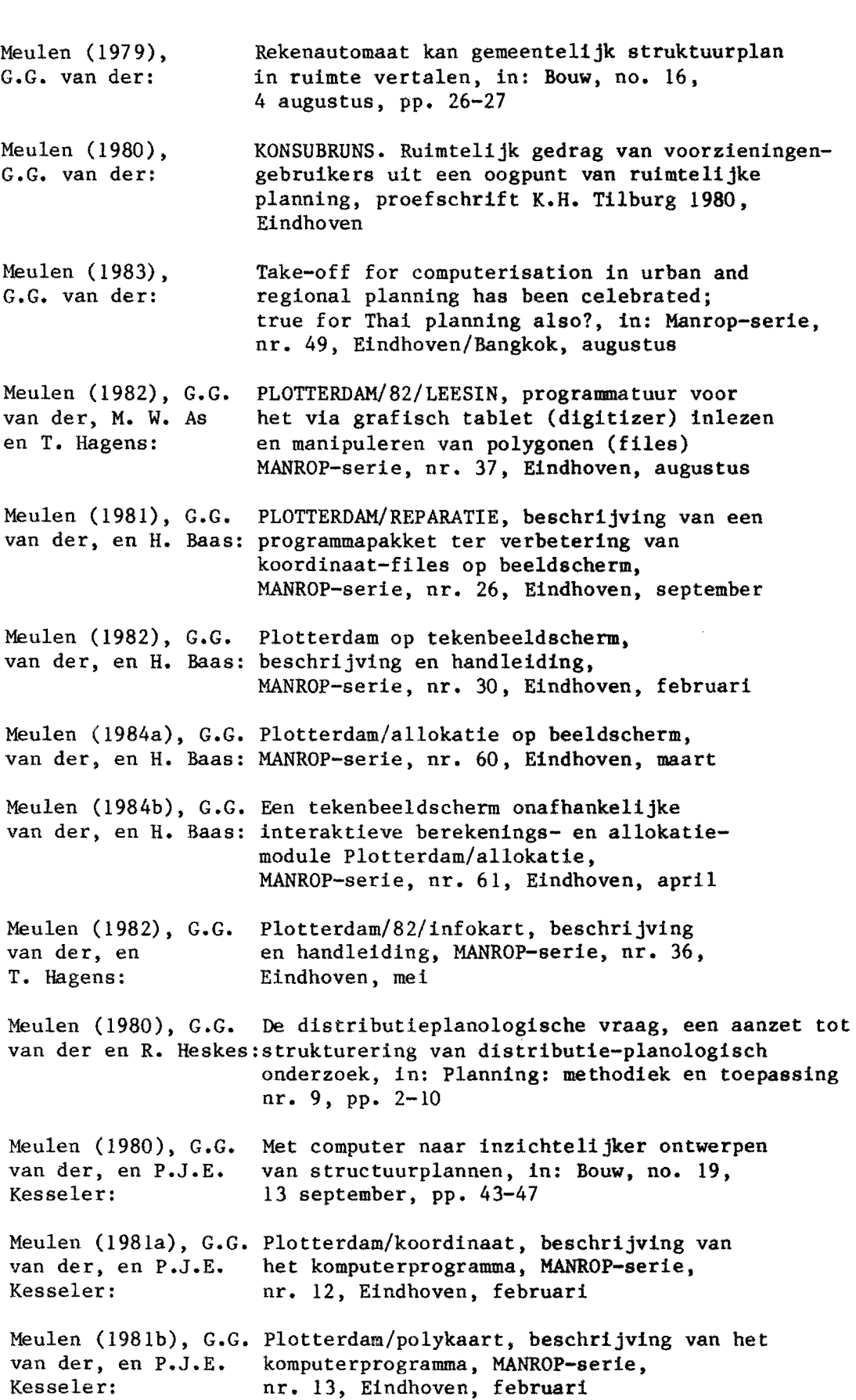

 $\overline{\phantom{a}}$ 

Meulen (1982a), G.G. van der, en P.J.E. Kesseler: PLOTTERDAM/GRID, beschrijving van het komputer-programma, in: Manrop-serie, nr. 32, Eindhoven Meulen (1982b), G.G. Plotterdam/gridkaart, beschrijving van het van der, en P.J.E. komputerprogramma, MANROP-serie, van der, en P.J.E. komputerprogramma, MANROP-serie,<br>Kesseler: nr. 33. Eindhoven, maart nr. 33, Eindhoven, maart Meulen (1980), G.G. van der, en T. Overduin: Meulen (1981), G.G. van der, en T. Overduin: Naaijkens (1981), H.J .M.: PPD-Noord-Holland (1983): Procesplanning en procesbewaking voor struktuurplanning, in: Manrop-serie, nr. S, Eindhoven, september Procesplanning en procesbewaking voor struktuurplanning, in: Planning: Methodiek en toepassing, no. 13, pp. 43-47 De uitwerking van het Streekplan voor Middenen Oost-Brabant, in: W.A.S. van Meel (red): Ruimtelijke ordening in beweging, Alphen aan den Rijn/Brussel Demografisch model Noord-Holland 2, Deelrapport 2: Een verbetering van het burgerlijke staat model, Studierapport 23, Haarlem Openshaw (1976), S.: An empirical study of some spatial interaction models, in: Environment and Planning A, Nr. 8, pp. 23-41 Openshaw (1981), S.: Some implications of the micro-electronic revolution for town- and country planning, in: Planning Outlook no. 1, pp. 16-20 Overkleeft (1983). D. : Plomp (1983), Tj.: Practical Computing (1983): Schelling (1983),  $Gy$ .: Sebestyen (1983), Gy. : Praktische wenken en attent1epunten bij de selectie van de microcomputer-programmatuur (software), in: Euroform (1983b), pp. 1-5 Developments in Western-European countries, Summary. tbv. Holst Seminar 1983 Ten languages. in: Practical Computing April. Vol. 6, Issue 4, pp. 104-123 Specification of a bridge program for universal application, in: E.A. Warman (ed.): Computer applications in production and Engineering, Proceedings Cape '83, Amsterdam, pp. 55-69 Computer applications in construction, in: E.A. Warman (ed.): Computer applications in production and Engineering, Proceedings Cape '83. Amsterdam, pp. 499-505

Snoek (1983), H.: Spicer (1982), j.: Computertoepassing in de stedebouwkundige planning, in: Bouw en uitvoering, jaarg. 15, nr. 12, december, pp. 3, 5 en 6 Gazetteer based property system, in: The Planner JRTPI, July/August, pp. 112-114 Sprowls (1966), R.C.:Computers. A programming problem approach, New York Stichting Toekomstbeeld der Techniek (1983) : De gebruiksvriendelijkheid van informatiesystemen, symposium gehouden 8 nov. 1983 in De Doelen te Rotterdam TH-berichten (1983): De computer kan een levensgevaarlijk apparaat zijn, in:TH-berichten 22 december, nr. 18, p. 3, redaktieartikel ter gelegenheid van: prof. Welzenbaum in Holstlezing TH-Berichten (1984): De rol van de computer in de werktuigbouw-THE-CAAD '83: Timmermans (1981), H.J.P.: industrie. Symposium 'Computer Aided Werktuigbouw' van Simon Stevin, in: TH-berichten van 10 februari, nr. 23, p. 15 THE-CAAD '83 Symposium. Syllabus, Eindhoven 1 juni Ruimtelijk consumentengedrag, detailhandelsstructuren en distributieplanning, Utrecht Tolsma (1982), H.: De Softwarecrisis, in: Intermediair, 18e jaarg., 47, 26 november, pp. 1,3,5,23 Tomlinson (1982), K. : USAS (1966): Veldhuisen (1980), K.J. en E.J.H. Hacfoort: Veldhuisen (1977), K.J. en L.L.Kapoen: R.U. Utrecht, Eindhoven Vorst (1982), G.P. van der: Wagter (1983), H.: Micros. Friends or foe, in: The Planner JRTPI, July/August, pp. 120-122 USA Standaard Fortran, USAS X3.9-1966, United States of America Standards Institute, March 7, New York Een beslissingensysteem voor de planning van woningbouw, in: Stedebouw en Volkshuisvesting, jaarg. 61, no. 2, februari Een regionaal lokatiemodel, proefschrift De computer als black box, in: Intermediair, 18e jaarg., 51, 24 december, pp. 1,3,5 Overzicht over computer aided design, in: THE-CAAD '83, pp. 9-25

Warman (1983), E.A. (ed): Weizenbaum (1983), J.: Wijngaert (1983), W. Van den: Computer applications in production and engineering, Proceedings of the first International IFIP Conference on Computer Applications in Production and Engineering CAPE '83, Amsterdam, The Netherlands 25-28 April, Amsterdam The place of the computer in our world. Summary, tbv. Holst-lezing 1983, Eindhoven Keuze van gebruikerstalen, in: HCC Nieuwbrief, jaarg. 6, nr. 6, augustus, pp. 17,19 Yates (1982), P., P. Computers in development control, in: The White and K. Davie: Planner JRTPI, July/August, pp. 110-111

BEGRIPPEN

 $\sim$   $\epsilon$ 

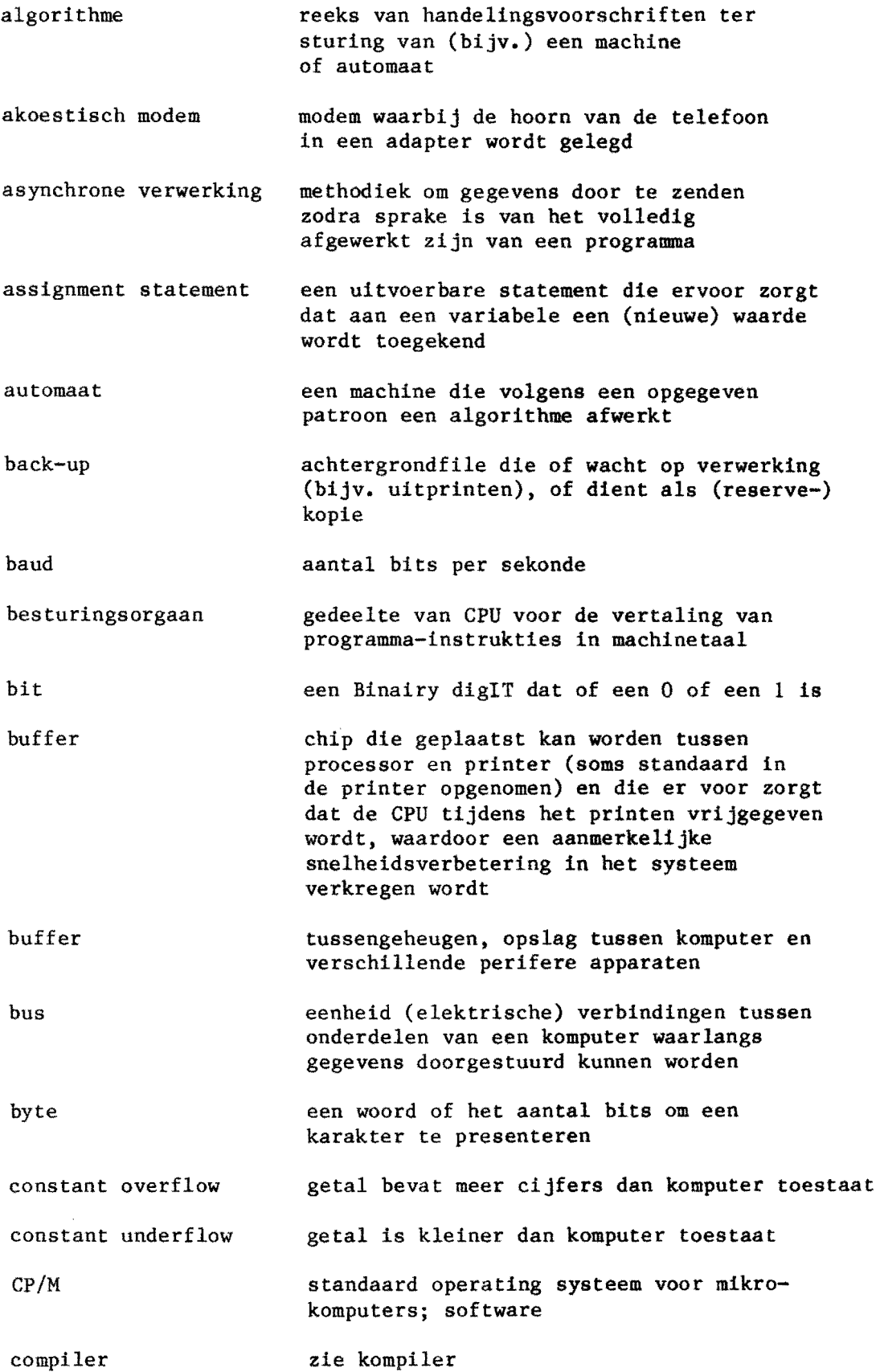

 $\sim$ 

 $\sim 10$ 

 $\mathcal{A}^{\mathcal{A}}$ 

 $\mathcal{L}^{\mathcal{I}}$ 

 $\mathcal{A}$ 

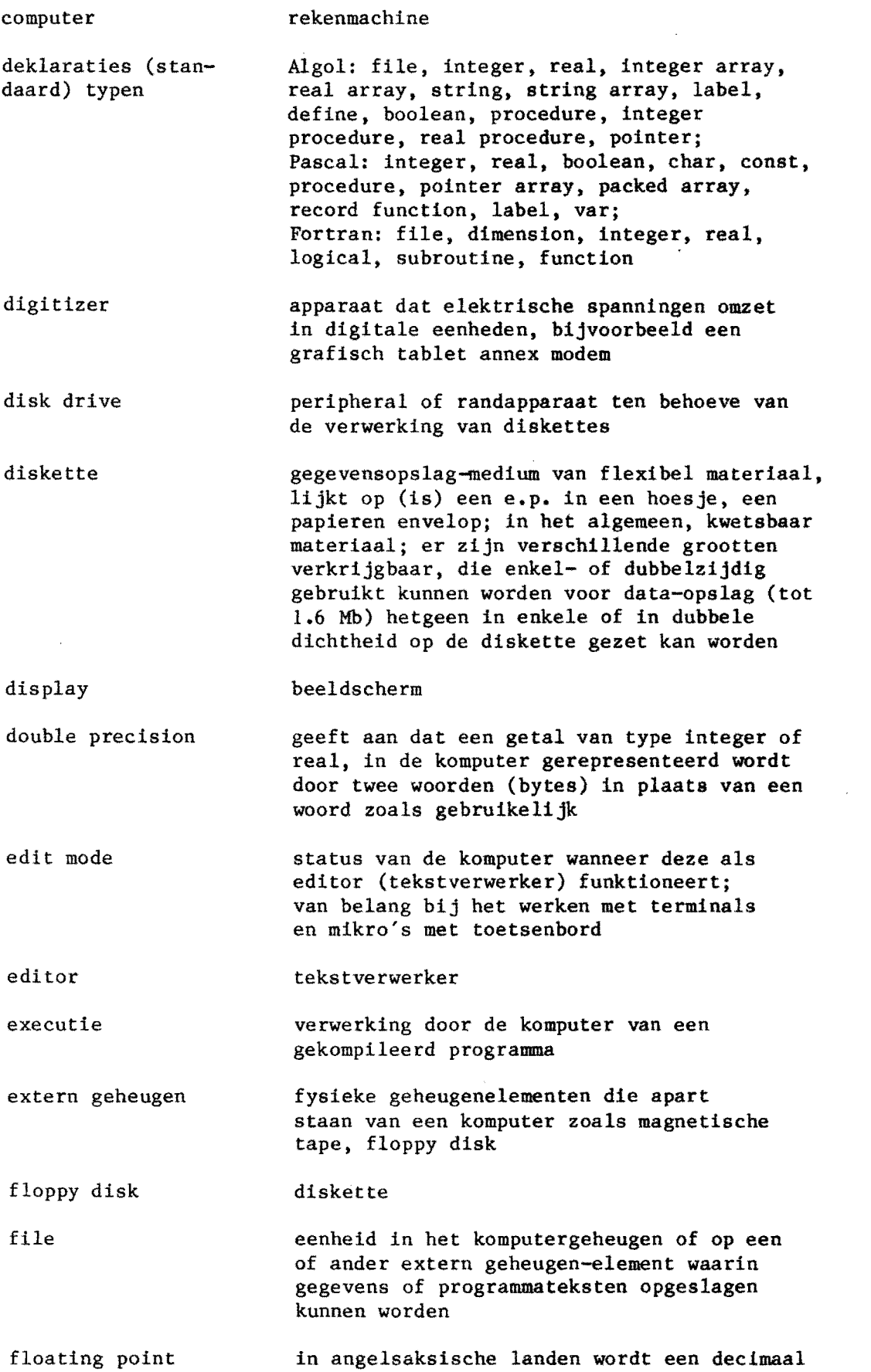

met'een punt aangegeven, in ons taalgebruik wordt daar een komma voor gebruikt (bij wiskundige noteringen zijn we echter vaak inkonsekwent: dan gebruiken we oak een punt om de decimaal aan te geven)

file manipulatie kreeren, lezen, schrijven, kopieeren, vernietigen, herschrijven, indikken van de inhoud van een file

fixed format lezen van en schrijven naar files gebeurt volgens een vaste, gestruktureerde lay-out of positionering en kwalificering van karakters

free format lezen van en schrijven naar files gebeurt zonder formattering vooraf

firmware vorm van software die zeer dicht bij de hardware staat en meestal door de fabrikant van de hardware bij die hardware meegeleverd

gigo-research 'garbage in, garbage out', waarbij struktureel sprake is van fouten en andere onvolkomenheden in de invoer-gegevensj wordt de komputer gezegd onzinnige dingen te doen dan zal deze dat doen

iteratie-proces proces van stapsgewijze benadering

> naam van een file, variabele, procedure, subroutine,e.d.; bestaat uit letters en cijfers, doch begint altijd met een letter, (meestal is het aantal karakters, i.e. letters en cijfers, aan een maximum gebonden, althans voor zover door de kompiler gelezen I), uitzonderingen hierop vormen de zgn. reserved words

ink-jet

identifyer

integer konstante

interface

intern geheugen

een positief of negatief geheel getal, dus zonder decimaal teken

pen waaruit onder hoge druk inkt gespoten wordt; wordt aangetroffen op ink-jet plotters

koppeling die de centrale processor (CPU) verbindt met andere hardware komponenten (peripherals als printers, maar ook telekommunikatie)

(memory) veelal in Kilobytes aangeduide deel en kapaciteit van een komputer om informatie gedurende een komputer-sessie vast te houden; bij een mikro wordt daarbij expliciet onderscheid gemaakt tussen (1) ROM waarin vooral opstart-gegevens c.q.

joystick

kompiler

instrukties vast staan opgeslagen, en (2) RAM waarin tijdens de sessie informatie en instrukties opgeslagen worden, doch die wegvallen bij uitzetten van de komputer

knuppeltje dat kruisdraden op beeldscherm voortbeweegt

vertaler, deze detekteert tevens syntax fouten, N.B. geen programmeerfouten; het is een vertaalprogramma, waarmee programma-tekst omgezet wordt in machine-instrukties

kompileren het vertalen van een programma geschreven met behulp van een programmeertaal in een machinetaal; dit gebeurt door de komputer 'zelf' met behulp van specifieke machinesoftware; dit is nodig teneinde de komputer in staat te stellen het betreffende programma uit te kunnen voeren (executen)

komplexe getallen getaIIen die bestaan uit een reel en een imaginair gedeelte

konstante een getal dat niet verandert van waarde gedurende een programma-verwerking; een konstante kan van verschillende types zijn: integer, reeel, niet-exponentieel, exponentieel, dubbele precisie, komplex, logisch en karakter; maximum toegestane grootte van getallen is afhankelijk van de komputer in kwestie

laser-scan voor hoge nauwkeurigheid bij "lezen" en schrijven; wordt aangetroffen op laser-scan plotters voor het tekenen op mikrofilm

linken verbinden van andere programma(-delen) aan het ter exekutie aangeboden programma, tussenvoegen van eerder gekompileerde programmadelen

machinetaal een bij een specifieke komputer behorende eigen programmeertaal; veel komputertypes betekent tevens veel machinetaIen; deze talen zijn minder geschikt om programma's in te schrijven

meer-bits machines er is sprake van krachtigere en snellere machines naarmate die machines meer bits in een keer kunnen verwerken

menutablet elektronisch gevoelig opperviak dat door de gebruiker zelf in alleriei vakjes en bijbehorende funkties ingedeeld kan worden (vooral bij CAD/CAM zeer nuttlg hulpmiddelj 80ms tevens

programma

prom

RAM

als zeer gebruikersvriendelijk getypeerd); wordt een vakje aangeraakt door een pen die ingedrukt wordt, dan wordt de betreffende funktie uitgevoerd

modem modulator-demodulator, omzetter en doorsein-apparaat voor informatie van/naar komputer naar/van perifeer apparaat, bijvoorbeeld een terminal

operating systeem bedrijfssysteem, een programma voor file-management en beheer; bij mikro's aangeduid als CP/M; met als doel sturing en aktivering van (andere) programma's; bijvoorbeeld een editor

plotter automatisch bestuurd inkt-pennetje

> (reeks van) algorithme(s), een recept om een beoogd effekt (doel) te bereiken volgens een bepaald patroon of struktuur; in programmeertaal

programmaenvironment het milieu waarin een taalsysteem op een bepaalde machine onder een bepaald besturings- of operatingsysteem en gesteund door bepaalde software geimplementeerd is

programmeer-fouten fouten gemaakt in een programma; het gaat hier om logische fouten en niet om syntax-fouten

programmeertaal taal geschikt om een programma voor een komputer in te schrijven; deze moet vertaald worden naar machinetaal, wil de komputer het programma kunnen begrijpen (zie kompileren); er bestaan honderden van die talen. De meest gebruikte zijn Basic, Fortan, Algol, Cobol en de meer recente talen zoa1s Pascal en Ada

programmeer-module

Random Access Memory, een geheugengedeelte waarin tijdens een sessie instrukties c.q. programma's en informatie opgeslagen en gelezen kunnen worden; een tijdelijk geheugen waarvan de opslag bij uitzetten van de komputer wegvalt

RAM-kapacitiet bij een mikrokomputer het aantal Kbytes; bij voorkeur niet te klein, vooral niet wanneer met kompilers of graphics gewerkt wordt; in het algemeen gemakkelijk tot een bepaald maximum uitbreidbaar

raster scan tube beeldbuis die werkt volgens hetzelfde principe

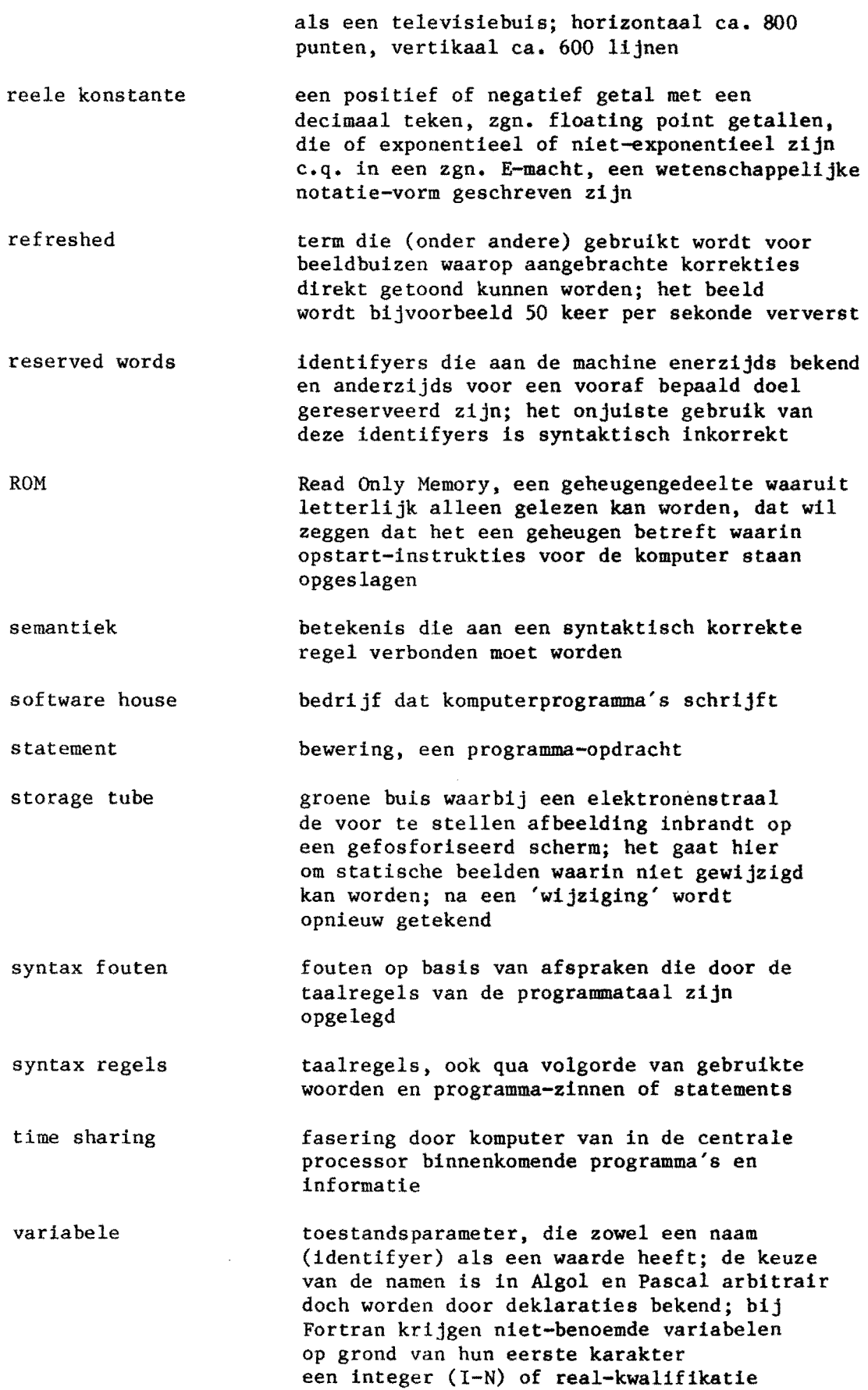

 $\mathcal{L}^{\mathcal{L}}$ 

(A-L en P-Z)

vector scan tube Winchesterschijf word size beeldbuis waarop een zeer groot aantal adresseerbare punten aanwezig is; tussen die punten kunnen door een elektronenstraal rechtstreeks op het 8cherm en kaarsrecht lijnen getrokken worden; het beeld wordt ca. 50 keer per sekonde ververst nlet verwisselbare, vaste schijf voor geheugenopslag; grote kapaciteit (15-20 Mb) aantal bits dat in een komputergeheugenregister kan worden opgeslagen; een maat voor de kapaciteit; in K uitgedrukt;  $1 K = 1024$ words/bytes

# MANROP-SERIE: EEN OVERZICHT

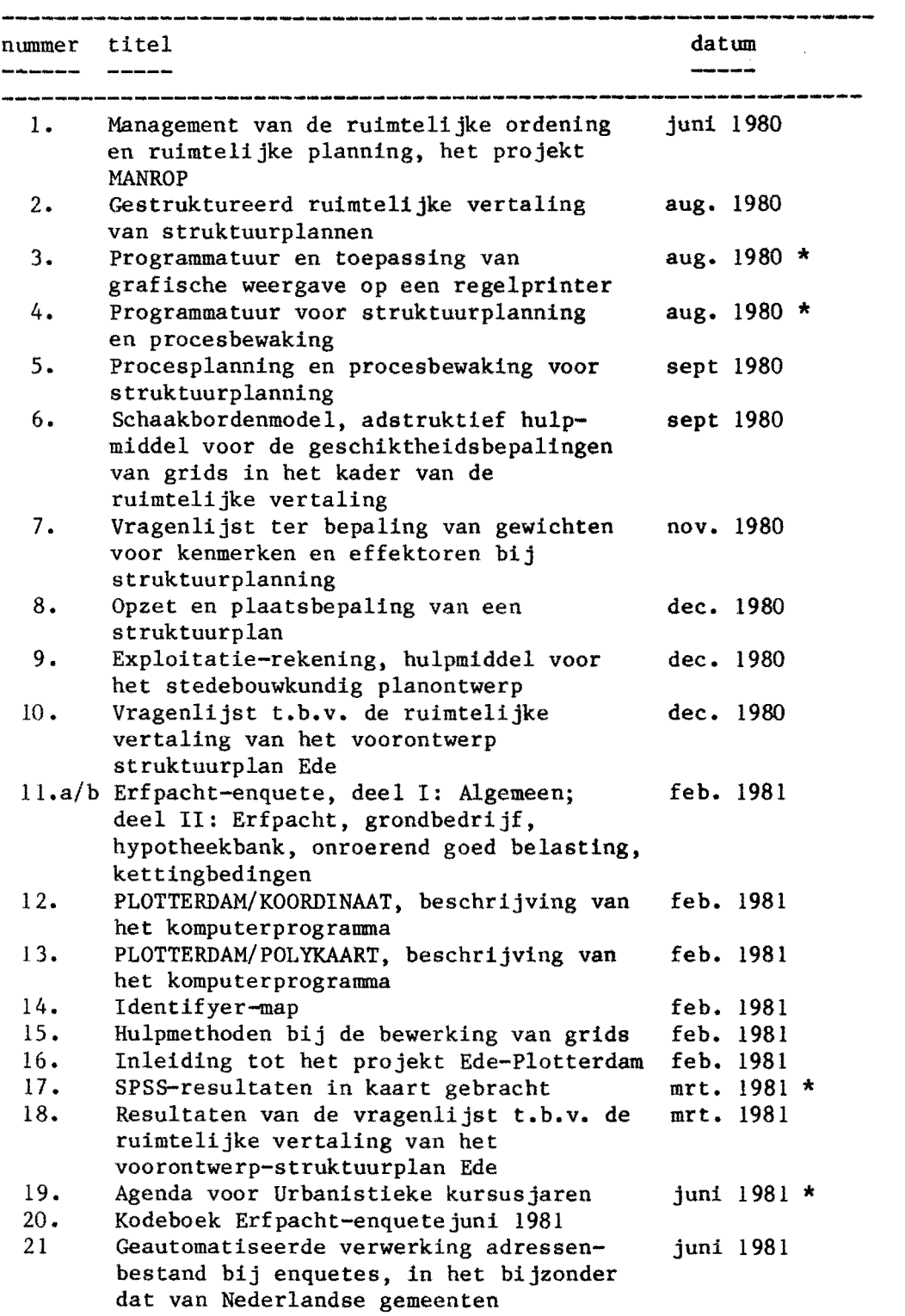

 $\sim 10^{-11}$ 

 $\mathcal{F}$ 

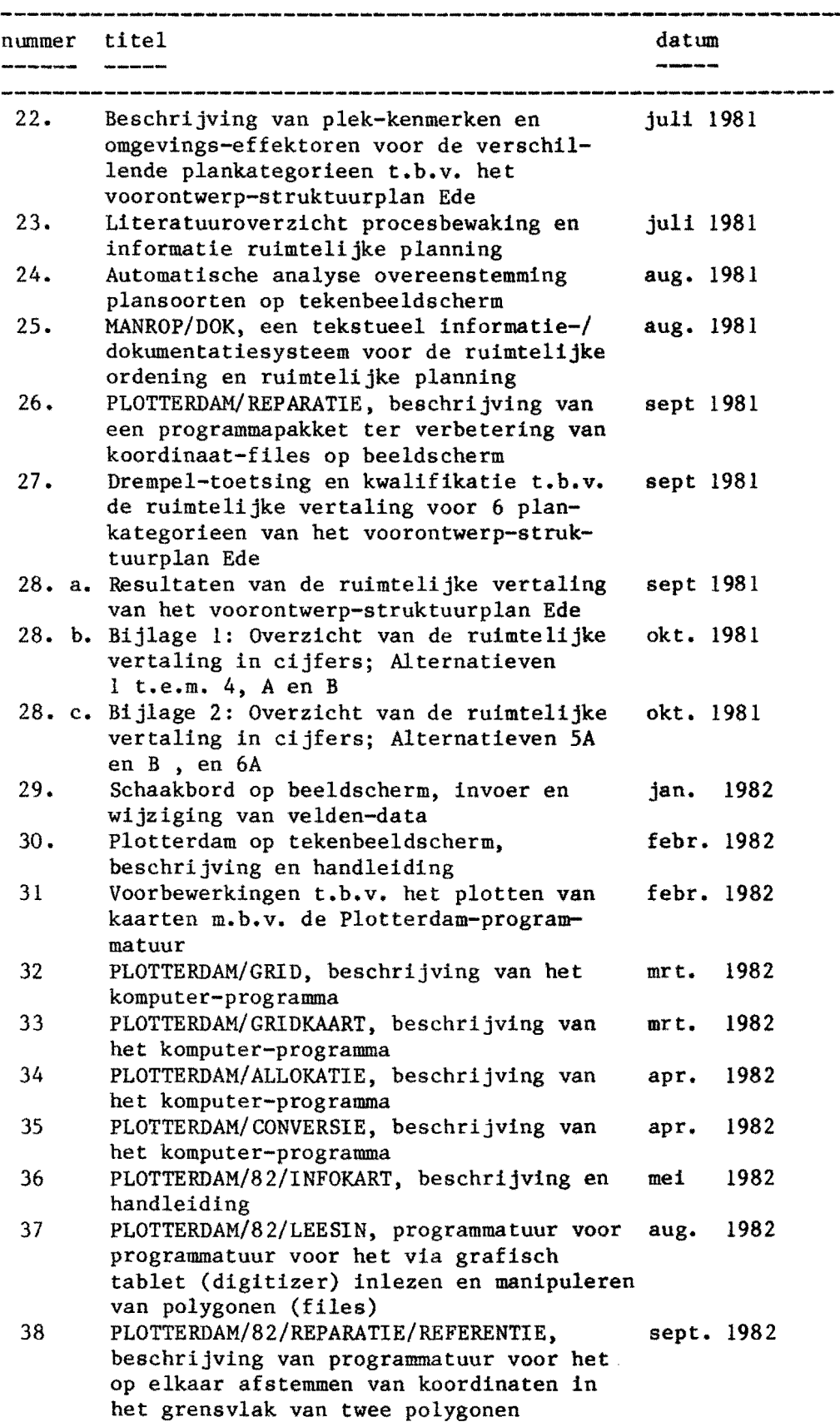

 $\hat{\boldsymbol{\beta}}$ 

 $\epsilon$ 

 $\sim 10^6$ 

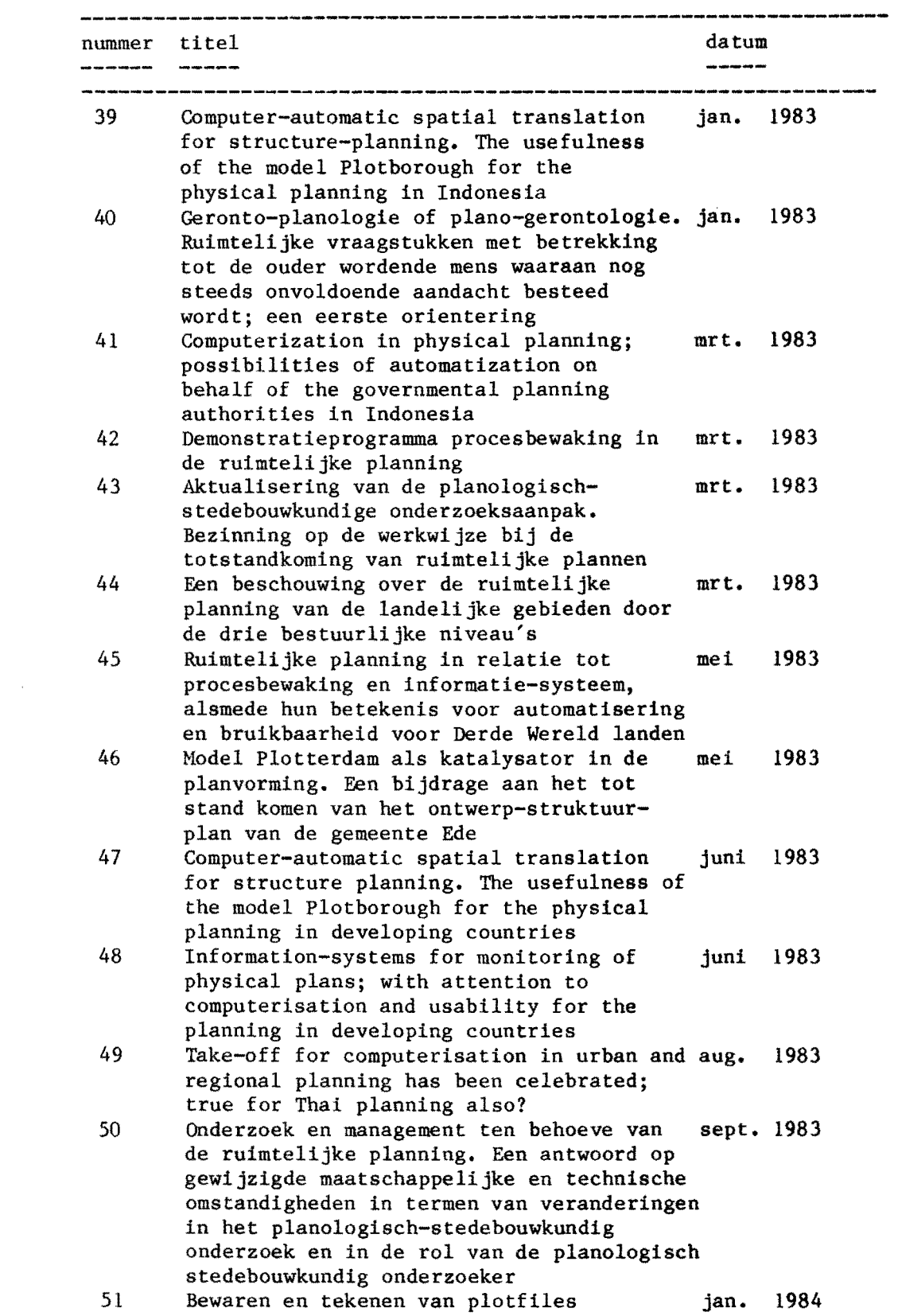

 $\mathcal{L}^{\text{max}}_{\text{max}}$  ,  $\mathcal{L}^{\text{max}}_{\text{max}}$ 

 $\Delta \sim 1$ 

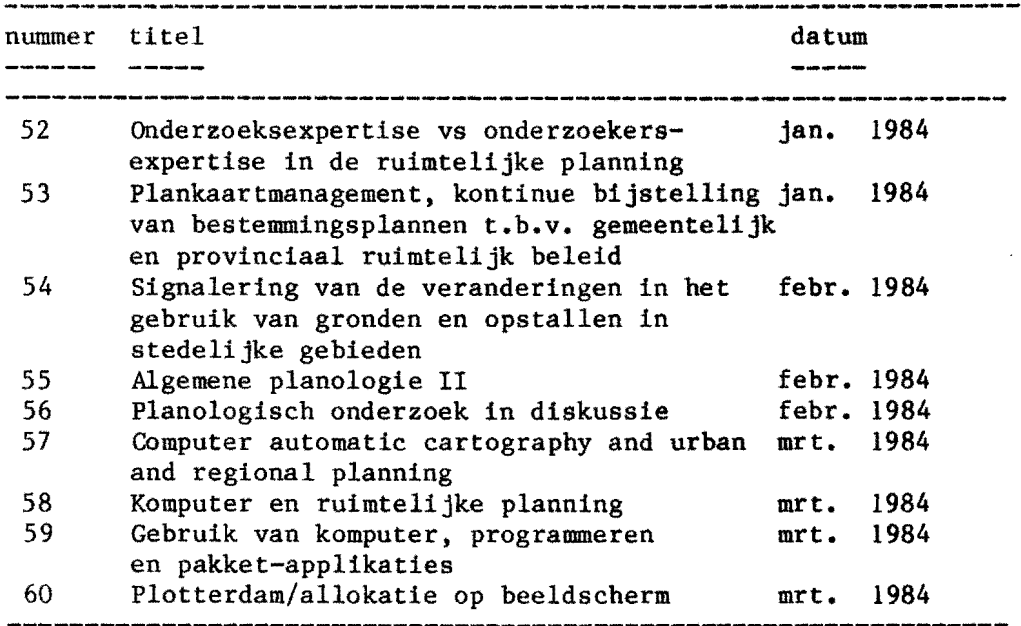

opm.: nummers voorzien van een "\*" bevatten komputerteksten en zijn om die reden niet verkrijgbaar.

 $\sim 10^7$ 

 $\sim$ 

 $\sim$